PSUR Repository

# PSUR Repository - API Specification

Version 1.2.3

## **Table of Contents**

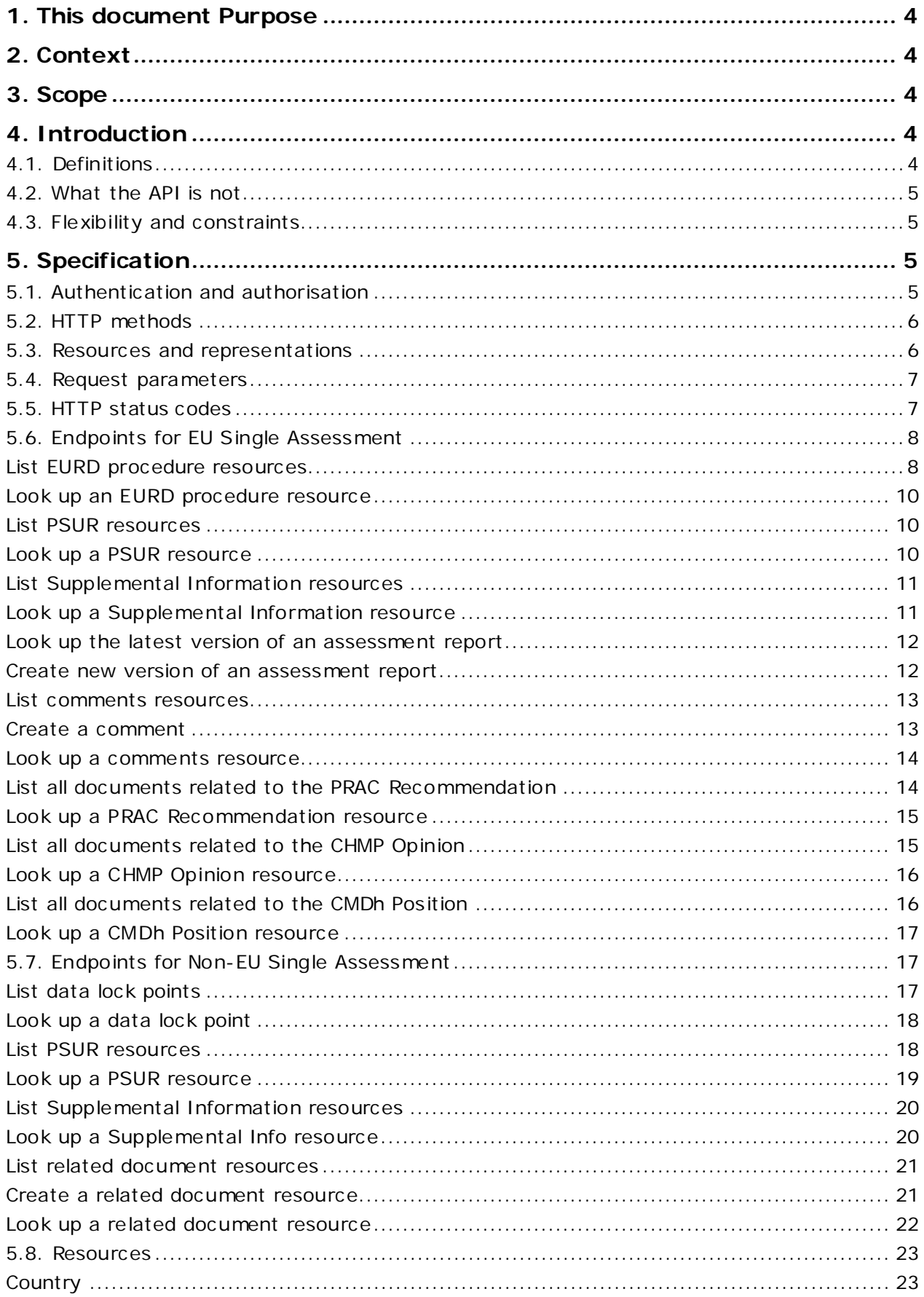

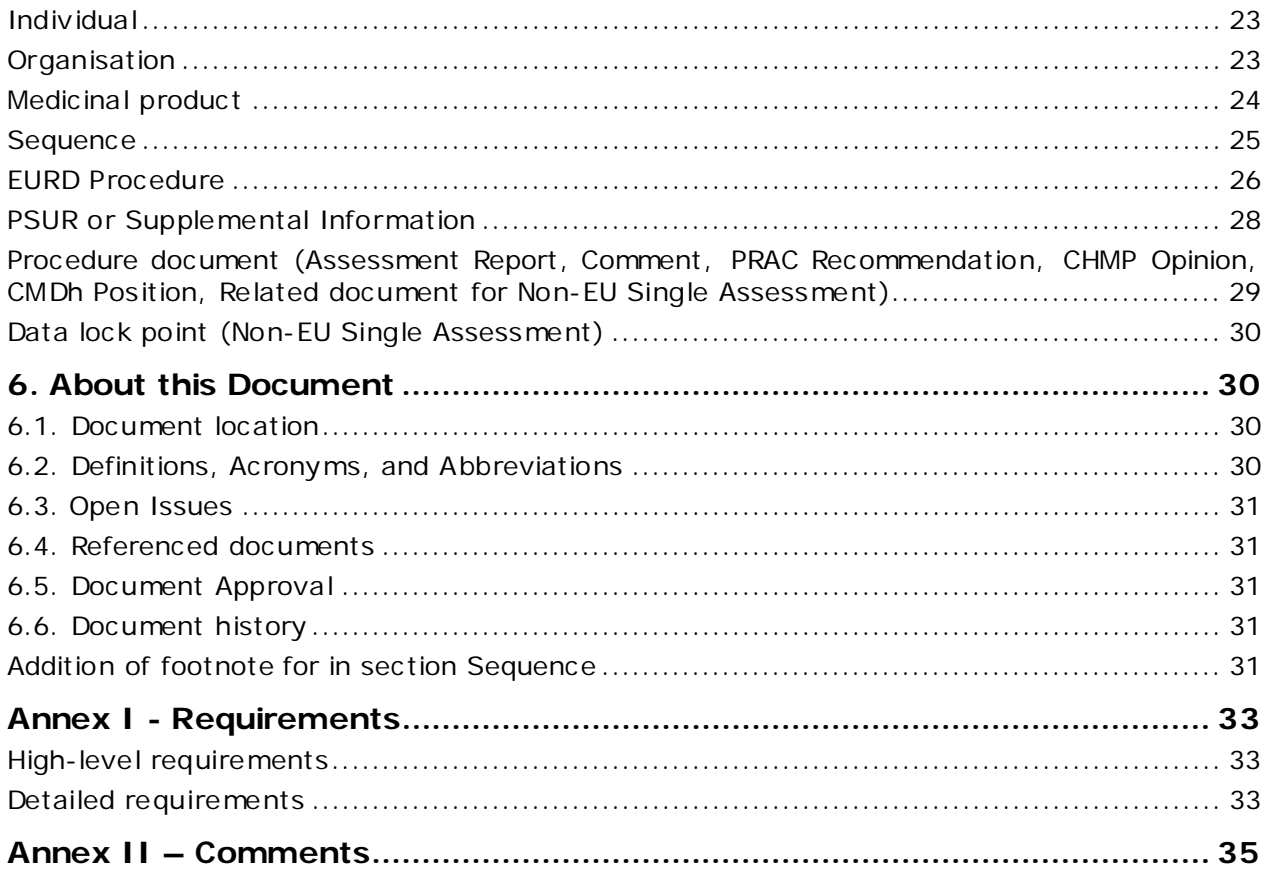

## <span id="page-3-0"></span>**1. This document Purpose**

The purpose of this document is to present the description of the intended Application Programming Interface (API) for the PSUR Repository.

## <span id="page-3-1"></span>**2. Context**

The requirements for implementing the API are expressed in the document "PSUR Repository functionalities to be audited", section 4. Additional functionalities of the PSUR Repository (post-audit).

*Automated two-way exchange of documents held in the PSUR Repository between NCA systems and the PSUR Repository to reduce administrative burden for NCAs*

The specifications for the PSUR Repository API are a first step towards implementing the system supporting the API.

## <span id="page-3-2"></span>**3. Scope**

The scope is defined in the document "PSUR post-audit detailed requirements", the relevant section of the document can be found under Annex I - [Requirements](#page-32-0). Note that those requirements are business requirements.

## <span id="page-3-3"></span>**4. Introduction**

## <span id="page-3-4"></span>*4.1. Definitions*

An API can be defined in various ways; the definitions below form a good start for this:

- "It is a set of **routines**, **protocols**, and tools for building software applications."
- "It expresses a **software component** in terms of its **operations**, **inputs**, **outputs**, and **underlying types**."

Those definitions were taken from Wikipedia [\(http://en.wikipedia.org/wiki/Application\\_programming\\_interface](http://en.wikipedia.org/wiki/Application_programming_interface)).

If we take the second definition we can expand on the terms used in order to make it more particular to the problem at hand:

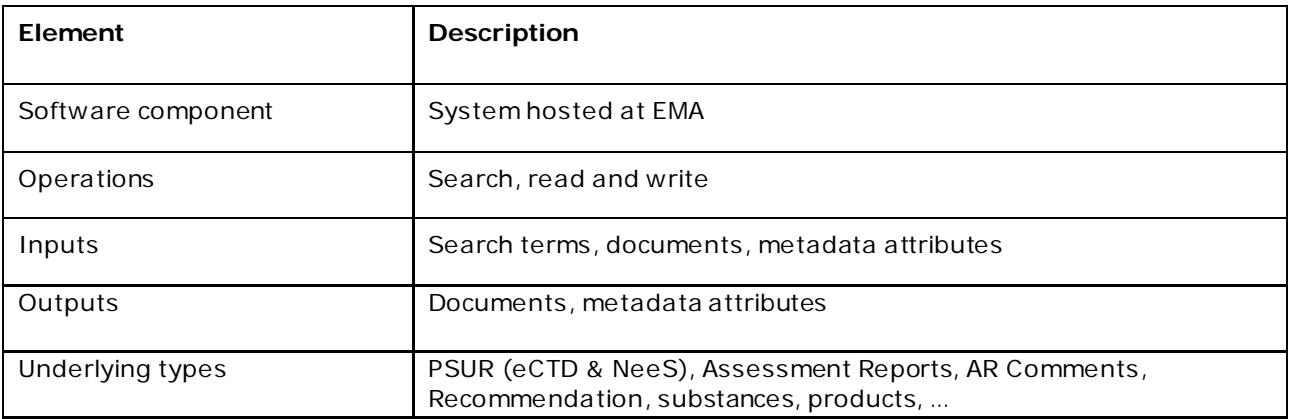

## <span id="page-4-0"></span>*4.2. What the API is not*

It should also be noted that there are misconceptions and fallacies about an API, so an API is not:

- A software component that you install on a computer.
- A process that automates human activities.
- An end-to-end system between the NCAs and EMA.

## <span id="page-4-1"></span>*4.3. Flexibility and constraints*

The definition of the API must be such that it addresses concerns of all the stakeholders as opposed to a small number of stakeholders. This is the trade-off between genericity and specificity, and in order to be able to specify an API, the following points must be taken into account:

- <span id="page-4-4"></span>The API must meet the requirements.
- The stakeholders in the various NCAs have different needs as they have different business processes, IT infrastructures and budgets.
- Yet, there will be only one API.
- It is important to draw the line between generic features, usable by all stakeholders, vs. specific features, usable just by 1 or a few stakeholders only.
- Features that appear to be specific to 1 or a few stakeholder must be implemented on the client side and are out of the scope of the API definition.

## <span id="page-4-2"></span>**5. Specification**

The specification for the API is based on the RESTful *style* API. The same style of API was adopted for implementing the API of the Common Repository. This is for the sake of consistency but also for its clarity, ease of use with minimal infrastructure and its clear separation between objects and the operations that can be applied on those objects.

## <span id="page-4-3"></span>*5.1. Authentication and authorisation*

Users of the API must be authenticated and authorised in order to perform operations on the PSUR Repository. The current authentication and authorisation scheme for users of the Web UI is that those users must be duly registered with EMA, the same scheme applies for the users of the API.

Users of the API are typically systems which will require a specific registration and require a different role from users of the Web UI.

Functional users can be used in order to read data from the PSUR Repository (example: HTTP GET method) but individual user accounts must be used in order to write data to the PSUR Repository (example: HTTP POST method). This is the only guarantee that full traceability of user actions is preserved.

The authentication is by the standard Basic Authentication Scheme. This requires the user to provide in the request header the field Authorization with the user id and password separated by a colon (':') and encoded in Base 64.

Example: user id=amelie; password=poulain

Authorization: Basic YW1lbGllOnBvdWxhaW4

<span id="page-5-2"></span>The use of Basic Authentication Scheme implies that the connection is secured between the client and the server, typically over HTTPS.

**Reference:** Hyper Text Transfer Protoco[l http://tools.ietf.org/html/rfc2617#section-2](http://tools.ietf.org/html/rfc2617%23section-2)

## <span id="page-5-0"></span>*5.2. HTTP methods*

The API makes use of the standard HTTP methods as GET and POST to read and write respectively from and to the PSUR Repository.

### <span id="page-5-1"></span>*5.3. Resources and representations*

For an API with a RESTful style, a resource is anything that can be identified and manipulated by a set of methods, here HTTP methods. A non-exhaustive list of resources for this API is:

- **PSUR**
- Assessment Report
- PRAC Recommendation
- CHMP Opinion
- CMDh Position
- Active substance
- Medicinal Product

Those resources can be expressed using various representations depending on the need of the user and the nature of the resource. In the context of this API, the representations for resources are, according to their media type defined by IANA:

- **application/json**: used to indicate that data is represented using the JavaScript Object Notation. It is a programming language independent data format which expresses information in the form of key-value pairs.
- **application/octet-stream**: used to indicate that the resource is represented by binary data.

When the server allows for multiple representations then it is the client's responsibility to indicate which representation is required as part of the reply. For this purpose, the client must make use of the Accept header field in the HTTP request.

If the representation requested is not supported by the server then an appropriate error is returned by the server to the client (see sectio[n 5.5. HTTP status codes](#page-6-1)).

Examples:

- Request for a resource representation in JSON format:  **Accept: application/json**
- Request for a resource representation in binary format:  **Accept: application/octet-stream**

Note:

If an endpoint implements handles an Accept header **application/octet-stream**, it will return the corresponding resource representation in binary format as it was uploaded to the PSUR Repository. In practice it means that if the resource is a zip file, as PSUR and Supplemental

Info are, then that resource will be returned as a zip file. The same holds for other document types as docx, doc, …

## <span id="page-6-0"></span>*5.4. Request parameters*

For this API specification, the parameters for a request can be provided in number of ways to the server:

- 1. **Path**: /uri-path/PSUSA\_00002711\_201408 where here the parameter is the EURD procedure number and its value is **PSUSA\_00002711\_20108**
- 2. **Query string**: /uri-path?limit=30 where the parameter is limit and its value is 30
- 3. **Header of the request**: Accept: application/json which is used by the server to determine which representation to return to the client.

All of the above can be used jointly in the same request to the server.

Note: procedure numbers as referred to in the EURD list are in the form PSUSA/00000000/000000, in order to pass this number as parameter in the URI, the character forward slash ('/') must be replaced, here by underscore ('\_').

## <span id="page-6-1"></span>*5.5. HTTP status codes*

The API will make use of a number of HTTP status codes whenever applicable. The status codes in use are:

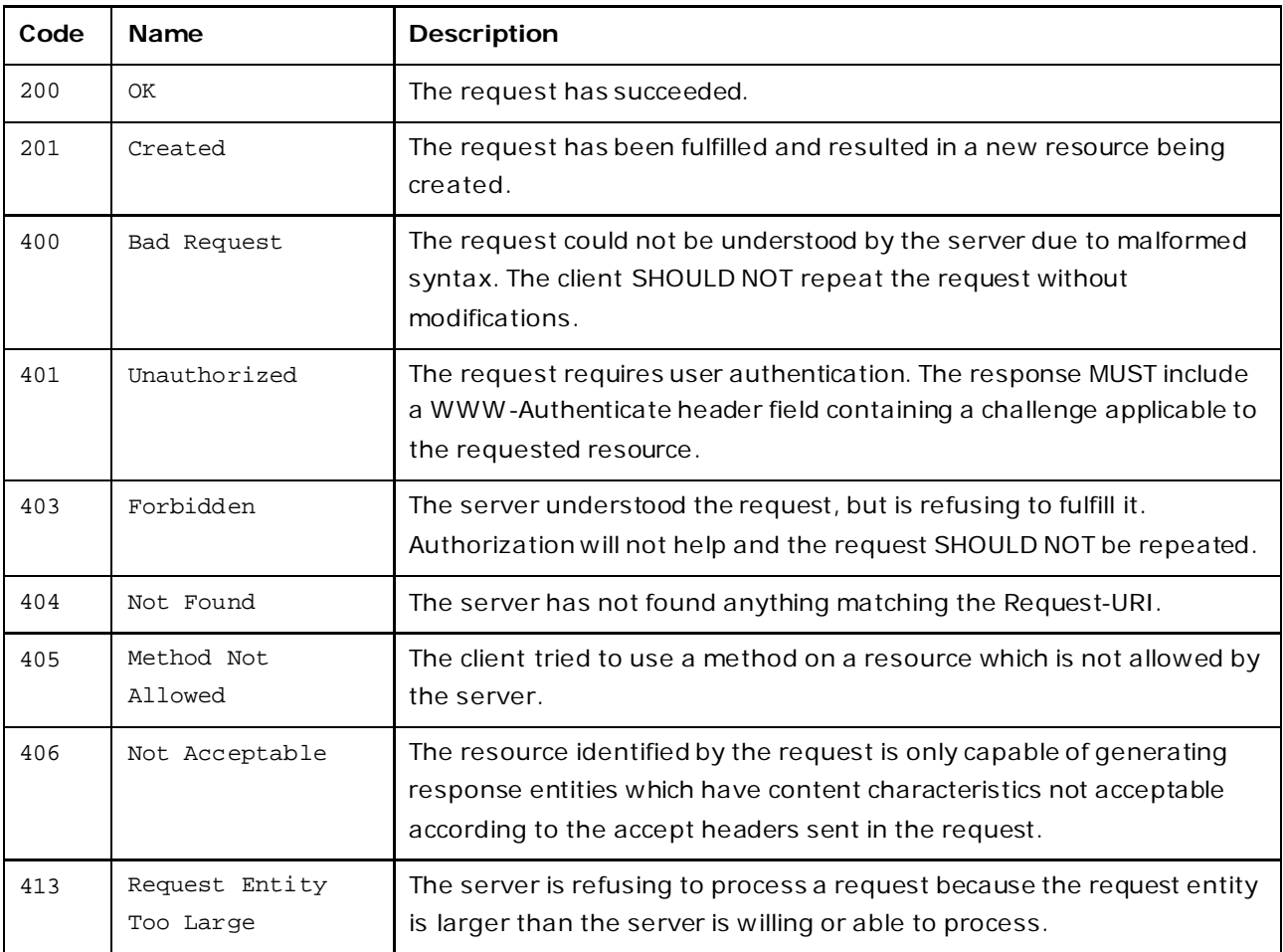

<span id="page-7-2"></span>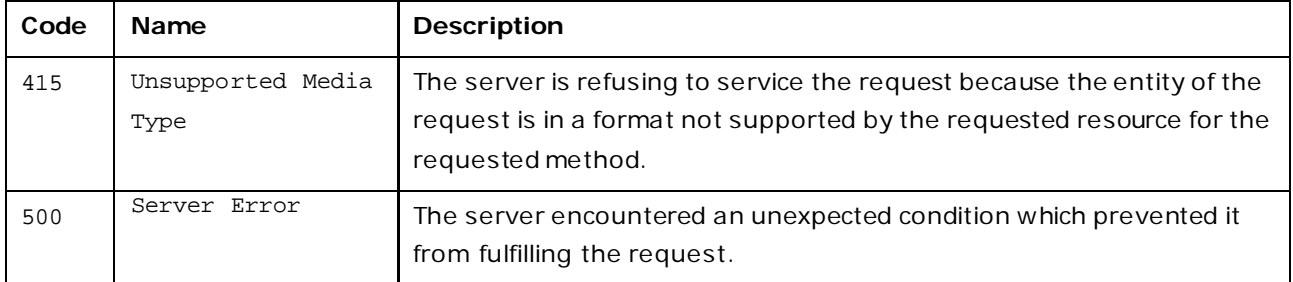

## <span id="page-7-0"></span>*5.6. Endpoints for EU Single Assessment*

#### <span id="page-7-1"></span>*List EURD procedure resources*

**GET /public/procedures**

Use this call to get a list of EURD procedures.

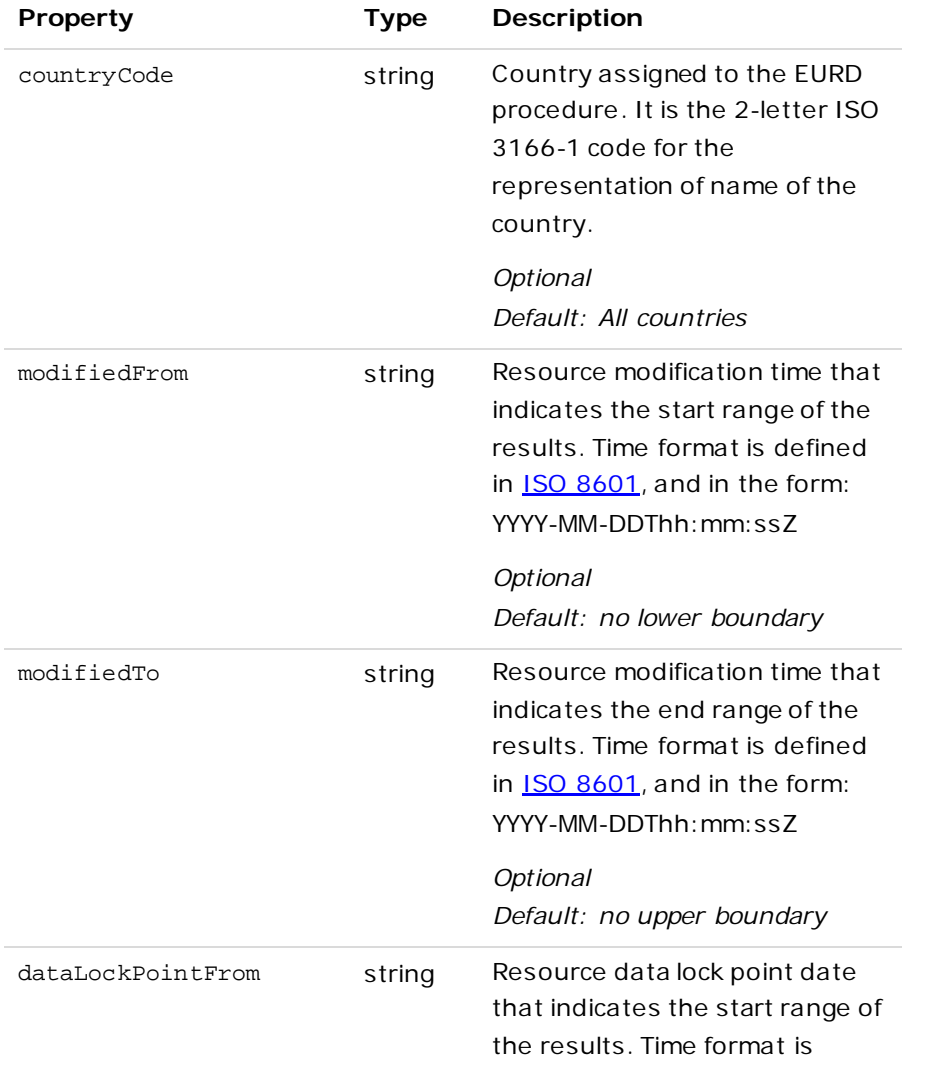

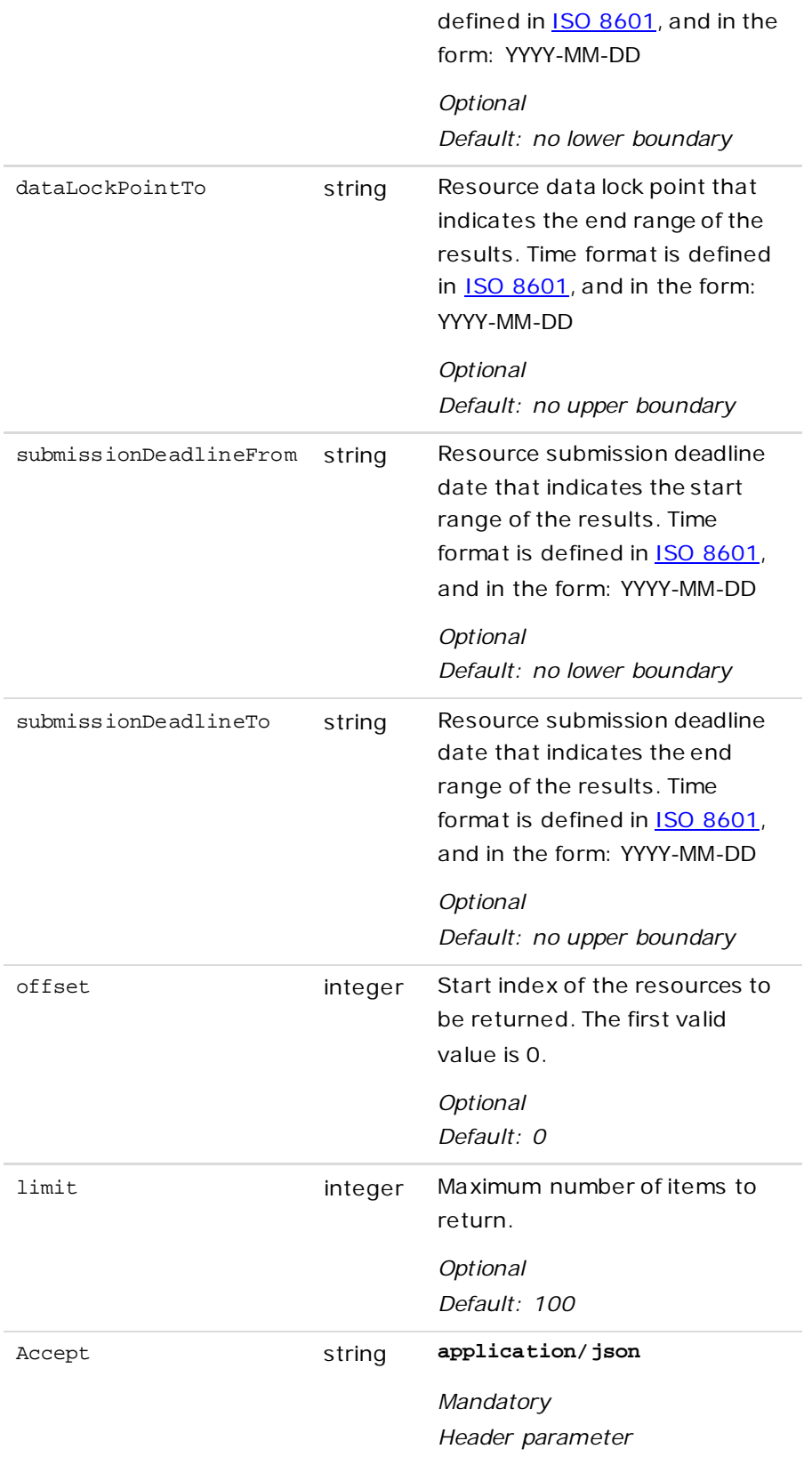

Returns an array of **EURD Procedure** representations together with count and offset; the results in the array are sorted by EURD procedure number in the natural alphabetical order.

Note that here, for performance and volume reasons, the field medicinalProducts in the JSON representation of EURD Procedure will always be null.

#### <span id="page-9-0"></span>*Look up an EURD procedure resource*

```
GET /public/procedures/<procedureNumber>
```
Use this call in order to get a specific EURD procedure that is part of the procedure identified by its EURD procedure number.

#### **Parameters**

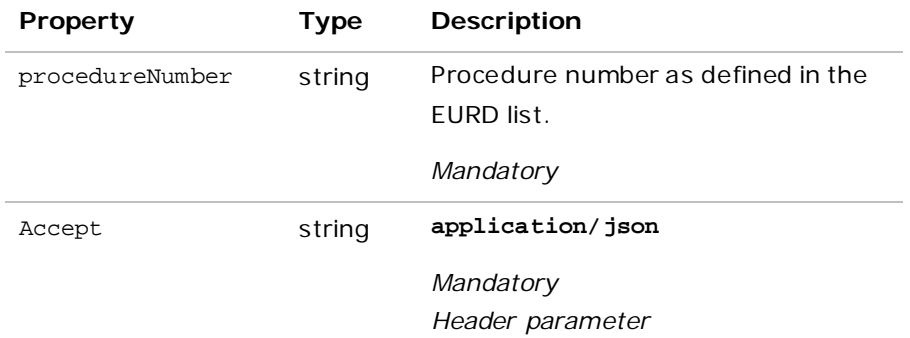

#### **Response**

Returns a specific **EURD Procedure** representation.

Note that here, for performance and volume reasons, the field medicinalProducts in the JSON representation of EURD Procedure will contain the list of products.

#### <span id="page-9-1"></span>*List PSUR resources*

**GET /public/procedures/<procedureNumber>/psurs**

Use this call in order to get a list of PSURs for the specified EURD procedure number.

#### **Parameters**

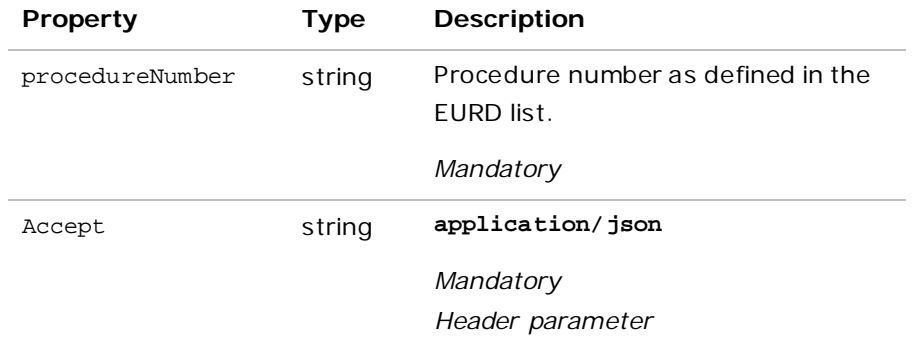

#### **Response**

Returns an array of **PSUR** resource representations.

#### <span id="page-9-2"></span>*Look up a PSUR resource*

**GET /public/procedures/<procedureNumber>/psurs/<psurId>**

Use this call in order to get a specific PSUR that is part of the procedure identified by its EURD procedure number.

#### **Parameters**

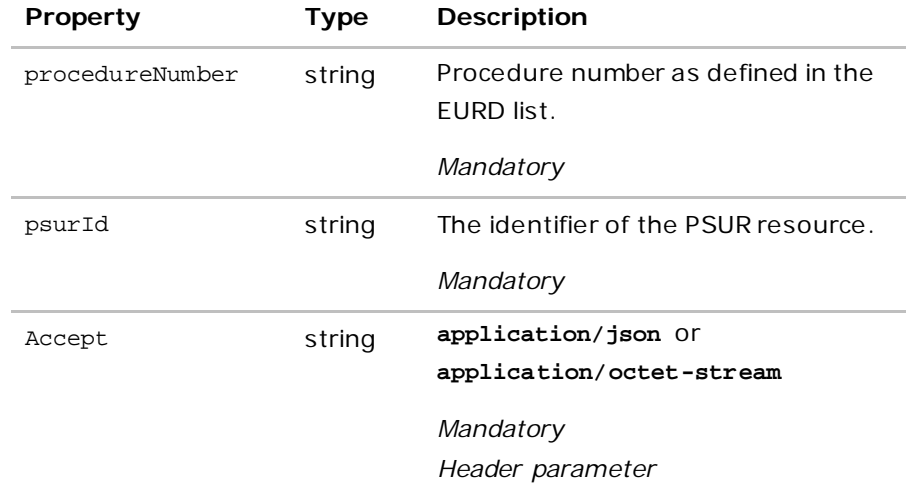

#### **Response**

Returns a specifi[c PSUR](#page-27-0) representation.

#### <span id="page-10-0"></span>*List Supplemental Information resources*

**GET /public/procedures/<procedureNumber>/supplementalinfos**

Use this call in order to get a list of Supplemental Infos for the specified EURD procedure number.

#### **Parameters**

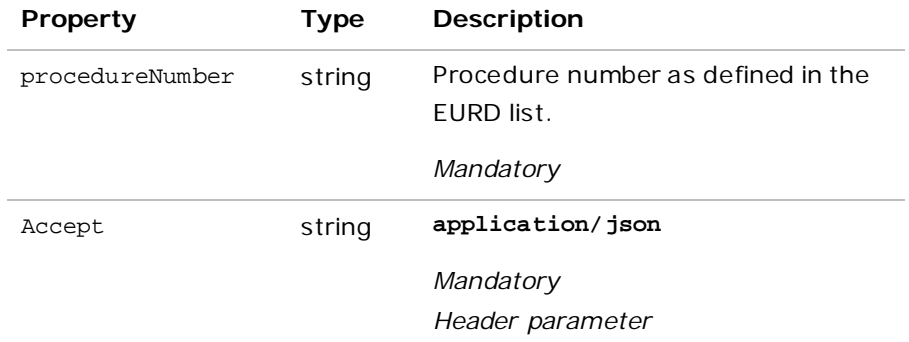

#### **Response**

Returns an array of **Supplemental Information** resource representations.

#### <span id="page-10-1"></span>*Look up a Supplemental Information resource*

**GET /public/procedures/<procedureNumber>/supplementalinfos/<suppInfoId>**

Use this call in order to get a specific Supplemental Info that is part of the procedure identified by its EURD procedure number.

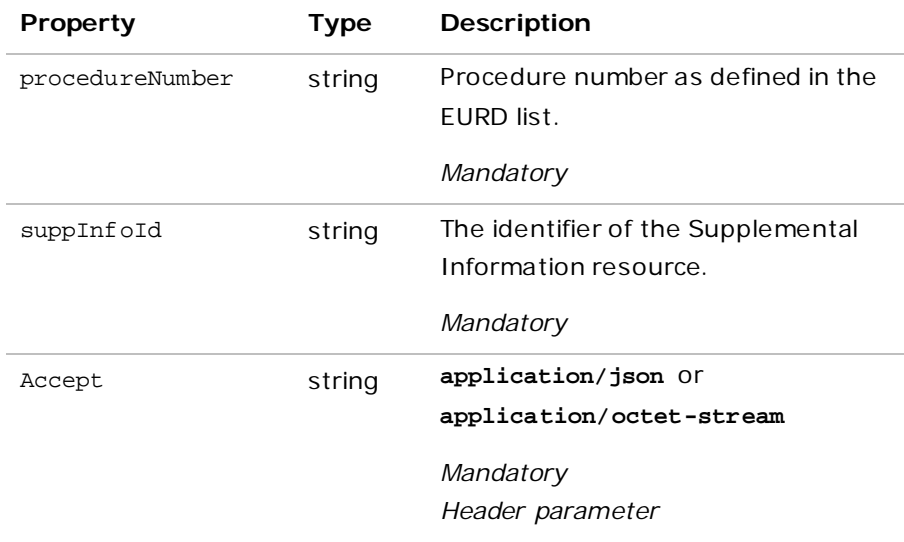

Returns a specifi[c Supplemental Information](#page-27-0) representation.

#### <span id="page-11-0"></span>*Look up the latest version of an assessment report*

**GET /public/procedures/<procedureNumber>/ar/<version>**

Use this call in order to get a version of the assessment report for the procedure identified by its EURD procedure number. By default, this call will return the latest version of the assessment report.

#### **Parameters**

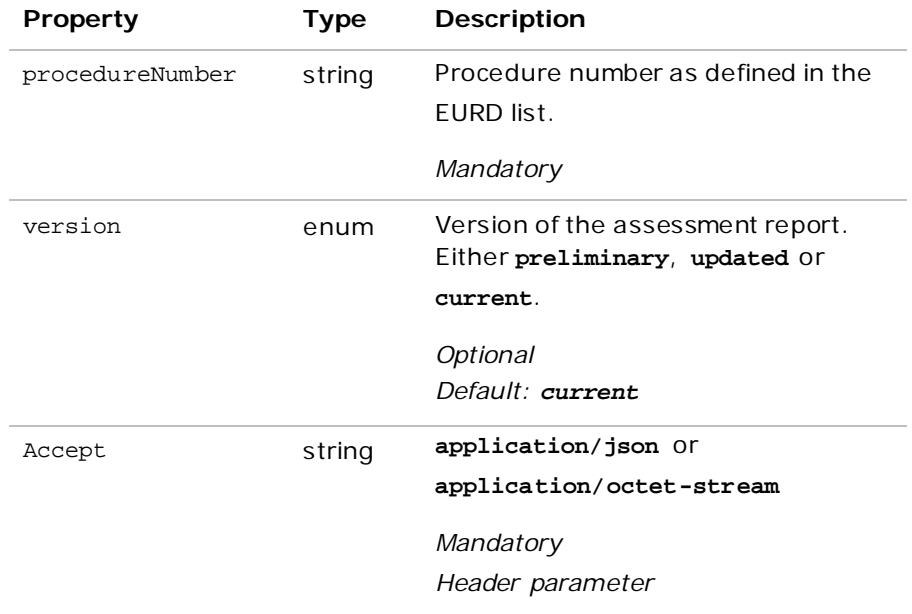

#### **Response**

Returns a representation of the **Assessment Report** resource.

#### <span id="page-11-1"></span>*Create new version of an assessment report*

**POST /public/procedures/<procedureNumber>/ar/<version>**

Use this call to upload a new version of the assessment report for the procedure identified by its EURD procedure number.

#### **Parameters**

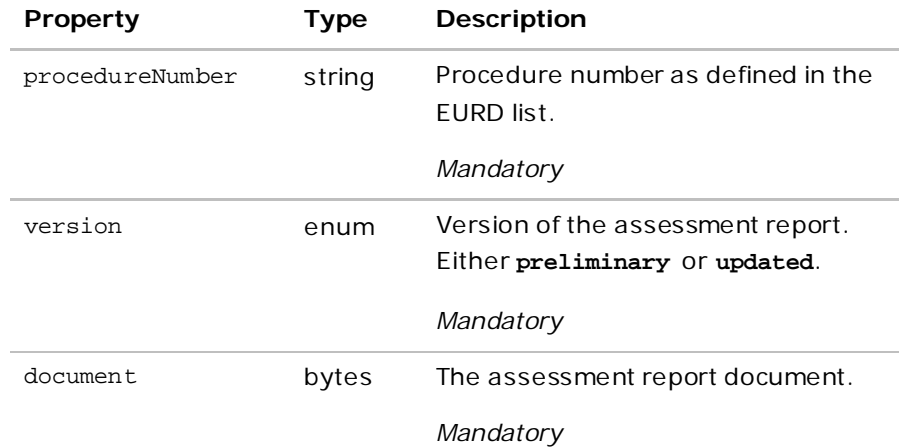

#### **Response**

Upon successful call, the response body is empty, the HTTP status code is 201 and the **Location** response header field contains the location of the created resource.

#### <span id="page-12-0"></span>*List comments resources*

**GET /public/procedures/<procedureNumber>/comments**

#### **Parameters**

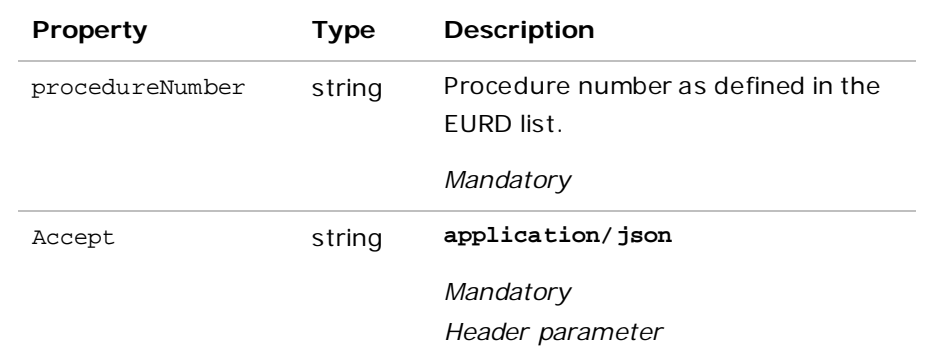

#### **Response**

Returns an array of **Comments** resource representations.

#### <span id="page-12-1"></span>*Create a comment*

**POST /public/procedures/<procedureNumber>/comments**

Use this call to upload a new document with comments for the procedure identified by its EURD procedure number.

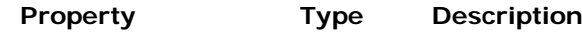

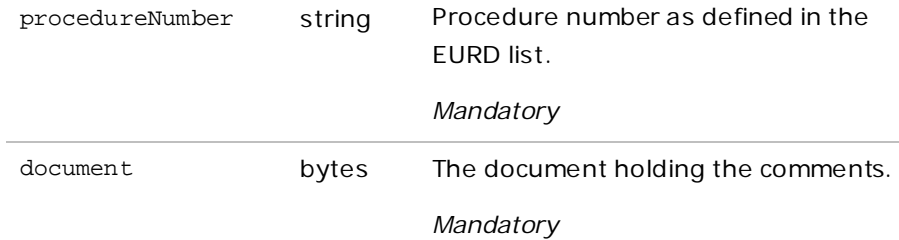

Upon successful call, the response body is empty, the HTTP status code is 201 and the **Location** response header field contains the location of the created resource.

#### <span id="page-13-0"></span>*Look up a comments resource*

**GET /public/procedures/<procedureNumber>/comments/<commentsId>**

Use this call in order to get a specific document with comments for the procedure identified by its EURD procedure number.

#### **Parameters**

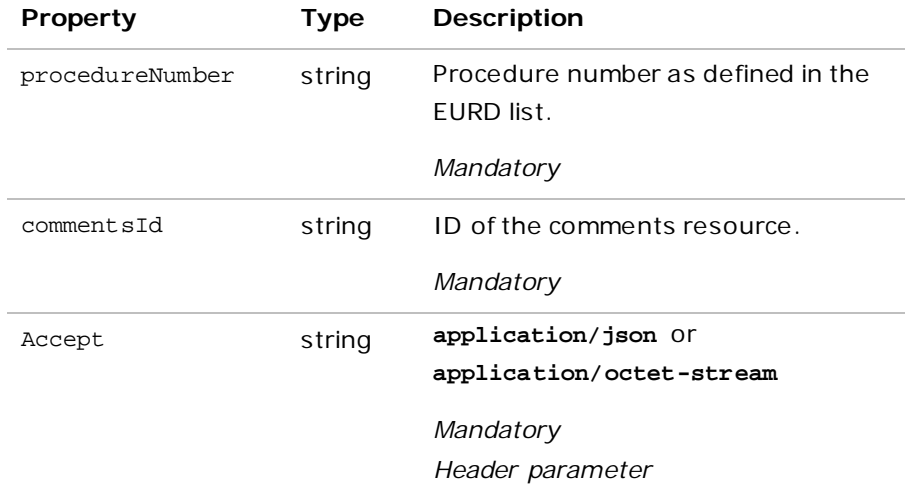

#### **Response**

Returns a representation of the **Comments** resource.

#### <span id="page-13-1"></span>*List all documents related to the PRAC Recommendation*

**GET /public/procedures/<procedureNumber>/pracrecommendations**

Use this call in order to get a list of documents that are part of the PRAC Recommendation for the procedure identified by its EURD procedure number.

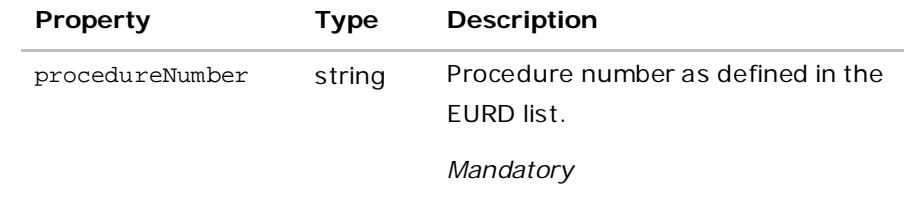

Accept string **application/json**

*Mandatory Header parameter*

#### **Response**

Returns an array of **PRAC Recommendation** resources

#### <span id="page-14-0"></span>*Look up a PRAC Recommendation resource*

**GET /public/procedures/<procedureNumber>/pracrecommendations/<pracRecId>**

Use this call in order to get a specific document that is part of the PRAC recommendation for the procedure identified by its EURD procedure number.

#### **Parameters**

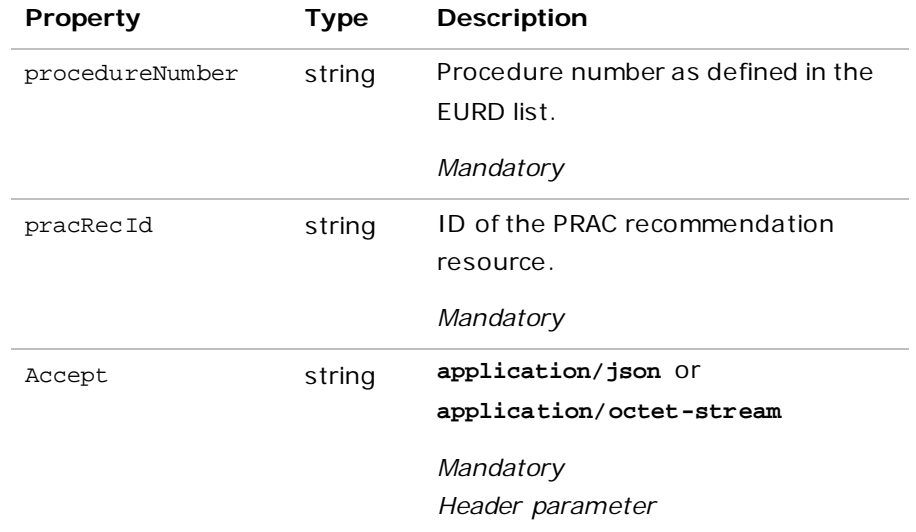

#### **Response**

Returns a representation of the **PRAC Recommendation** resource.

#### <span id="page-14-1"></span>*List all documents related to the CHMP Opinion*

**GET /public/procedures/<procedureNumber>/chmpopinions**

Use this call in order to get a list of documents that are part of the CHMP Opinion for the procedure identified by its EURD procedure number.

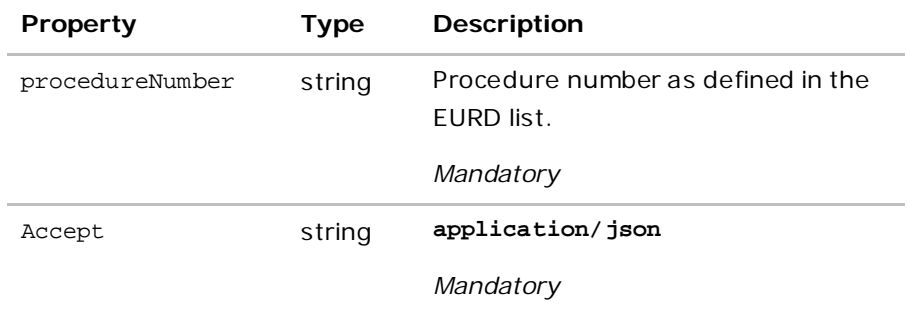

#### *Header parameter*

#### **Response**

Returns an array of **CHMP Opinion** resources

#### <span id="page-15-0"></span>*Look up a CHMP Opinion resource*

**GET /public/procedures/<procedureNumber>/chmpopinions/<chmpOpinionId>**

Use this call in order to get a specific document that is part of the CHMP Opinion for the procedure identified by its EURD procedure number.

#### **Parameters**

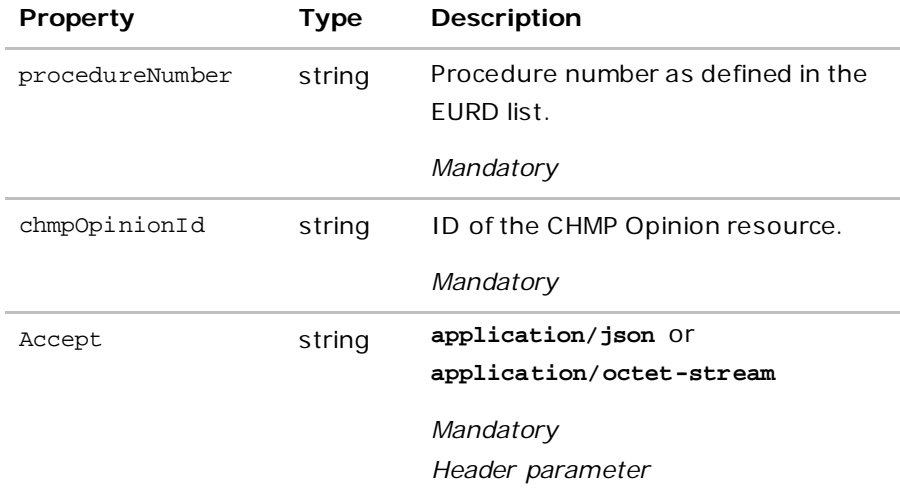

#### **Response**

Returns a representation of the **CHMP Opinion** resource.

<span id="page-15-1"></span>*List all documents related to the CMDh Position*

**GET /public/procedures/<procedureNumber>/cmdhpositions**

Use this call in order to get a list of documents that are part of the CMDh Position for the procedure identified by its EURD procedure number.

#### **Parameters**

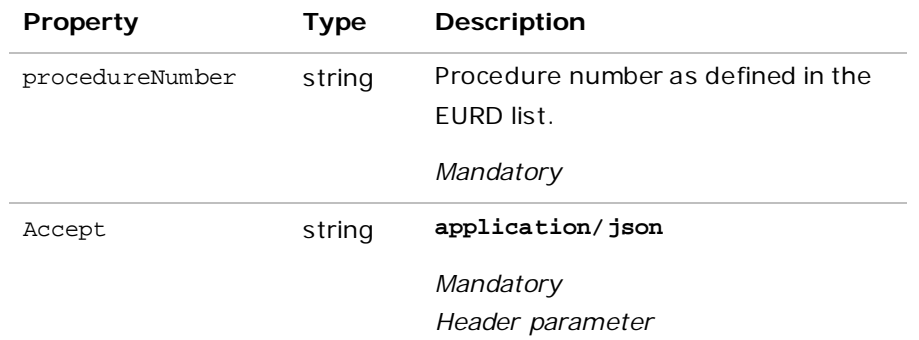

#### **Response**

Returns an array of **CMDh Position** resources

#### <span id="page-16-0"></span>*Look up a CMDh Position resource*

**GET /public/procedures/<procedureNumber>/cmdhpositions/<cmdhPositionId>**

Use this call in order to get a specific document that is part of the CMDh Position for the procedure identified by its EURD procedure number.

#### **Parameters**

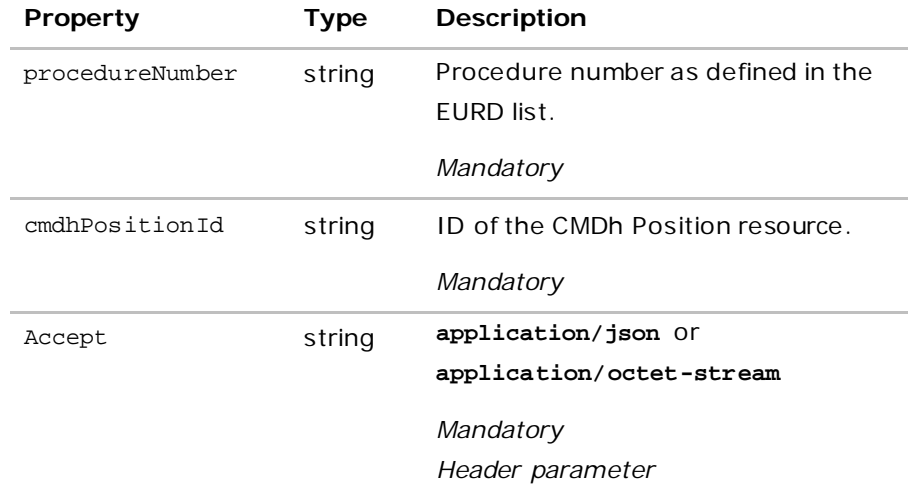

#### **Response**

Returns a representation of the **CMDh Position** resource.

## <span id="page-16-1"></span>*5.7. Endpoints for Non-EU Single Assessment*

#### <span id="page-16-2"></span>*List data lock points*

```
GET /public/procedures/noneusa/<countryCode>
```
Use this call to get a list data lock points for the specified country.

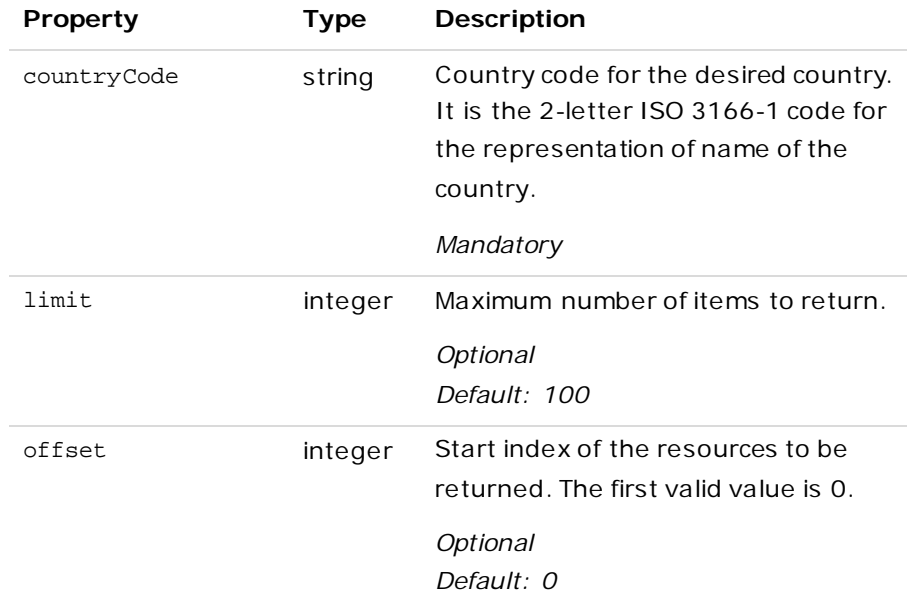

Accept string **application/json**

*Mandatory Header parameter*

#### **Response**

Returns an array o[f data lock point](#page-29-0) resource representations together with count and offset; the results in the array are sorted by DLP in ascending order.

#### <span id="page-17-0"></span>*Look up a data lock point*

**GET /public/procedures/noneusa/<countryCode>/<dataLockPoint>**

Use this call in order to get a specific data lock point for a country country code.

#### **Parameters**

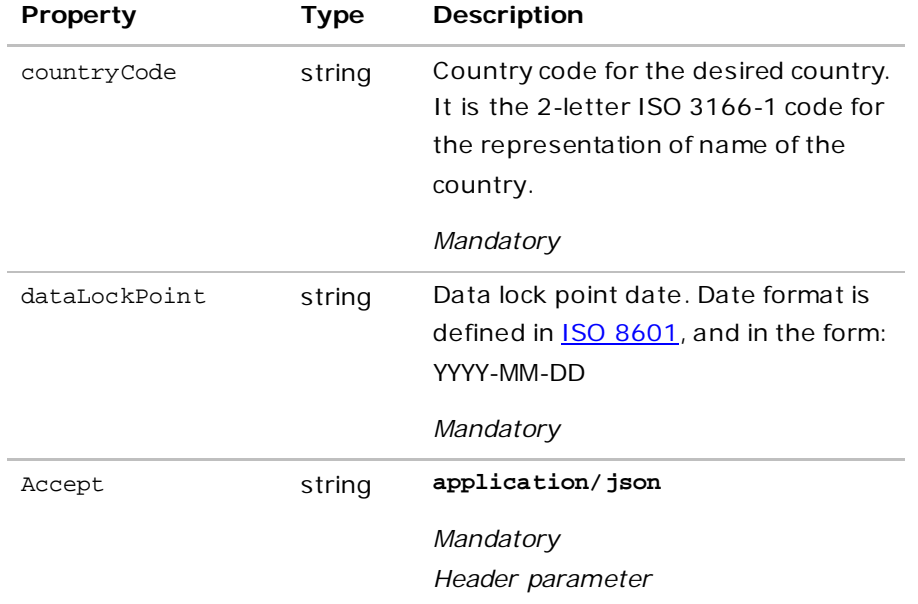

#### **Response**

Returns a specific *data lock point* resource representation.

#### <span id="page-17-1"></span>*List PSUR resources*

**GET /public/procedures/noneusa/<countryCode>/<dataLockPoint>/psurs**

Use this call in order to get a list of PSURs for the specified country and data lock point.

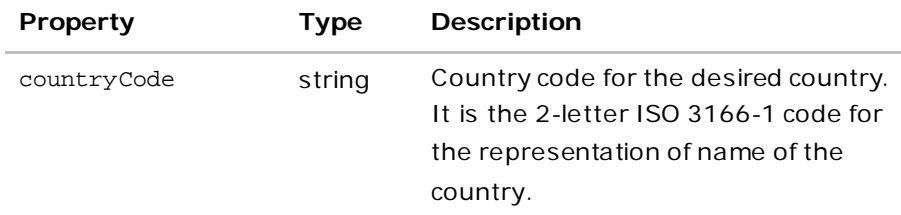

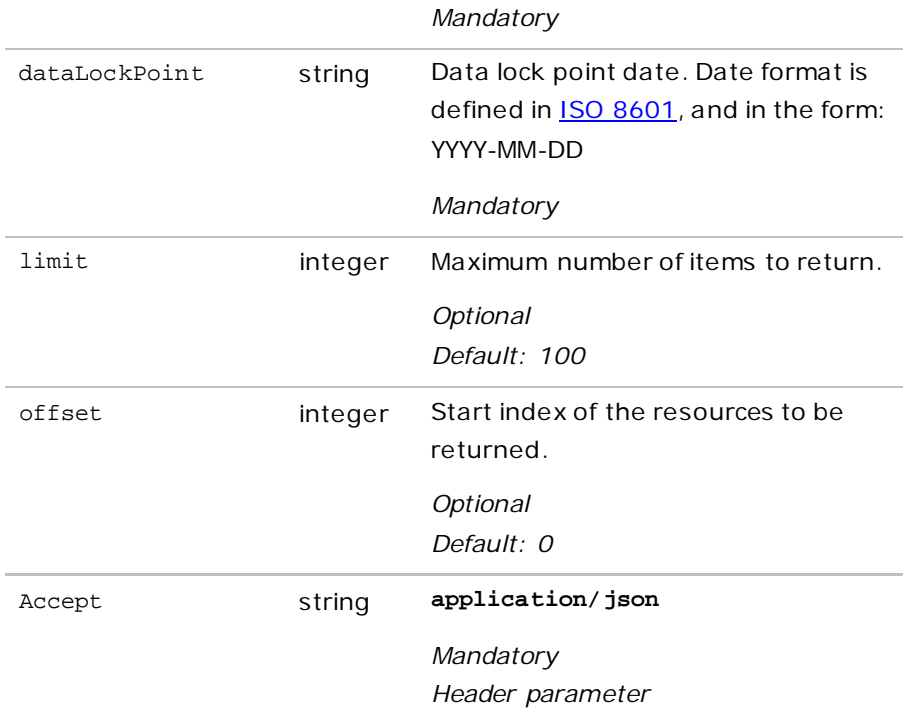

Returns an array of PSUR resource representations.

<span id="page-18-0"></span>*Look up a PSUR resource*

**GET /public/procedures/noneusa/<countryCode>/<dataLockPoint>/psurs/<psurId>**

Use this call in order to get a specific PSUR for the specified country and data lock point.

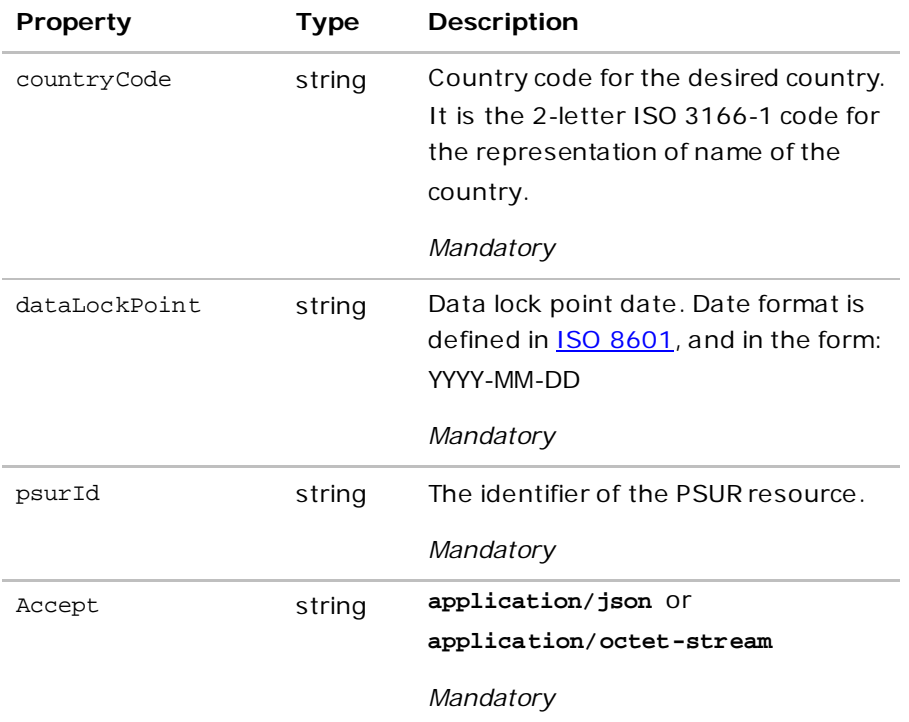

#### *Header parameter*

#### **Response**

Returns a specific **PSUR** resource representation.

#### <span id="page-19-0"></span>*List Supplemental Information resources*

**GET /public/procedures/noneusa/<countryCode>/<dataLockPoint>/supplementalinfos**

Use this call in order to get a list of Supplemental Infos for the specified country and data lock point.

#### **Parameters**

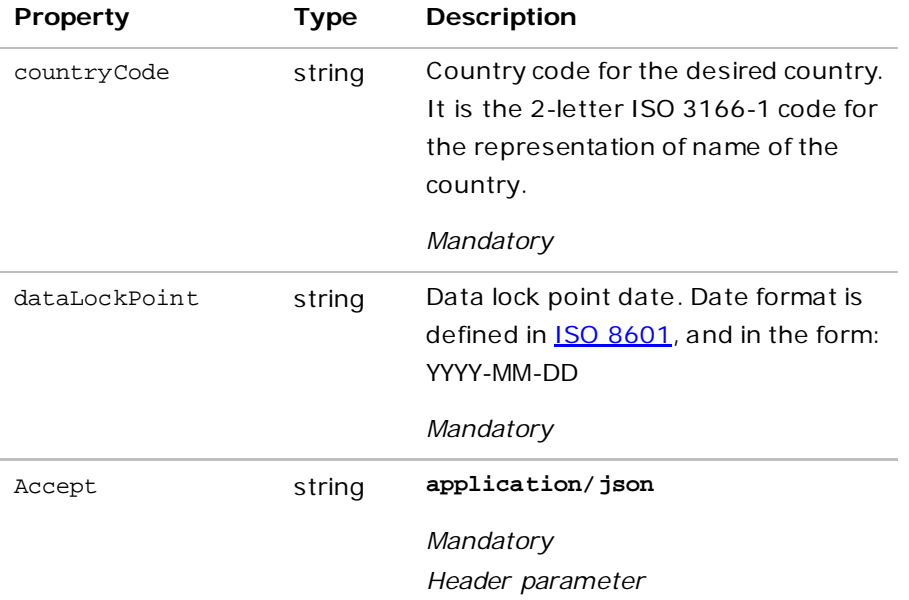

#### **Response**

Returns an array of **Supplemental Information** resource representations.

#### <span id="page-19-1"></span>*Look up a Supplemental Info resource*

**GET /public/procedures/noneusa/<countryCode>/<dataLockPoint>/supplementalinfos/<suppInfoId>**

Use this call in order to get a specific Supplemental Info for the specified country and data lock point.

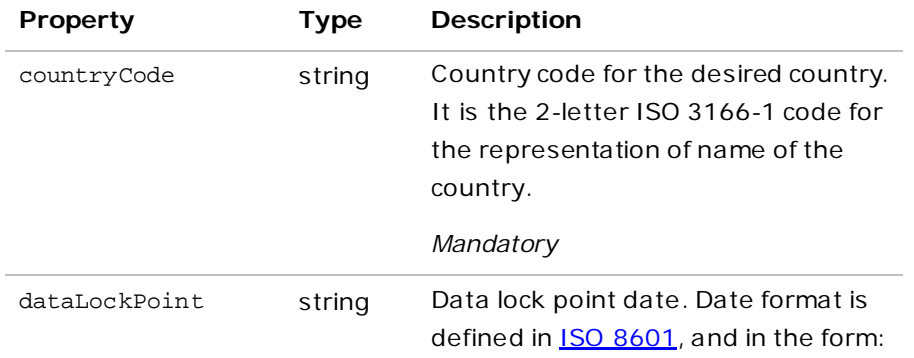

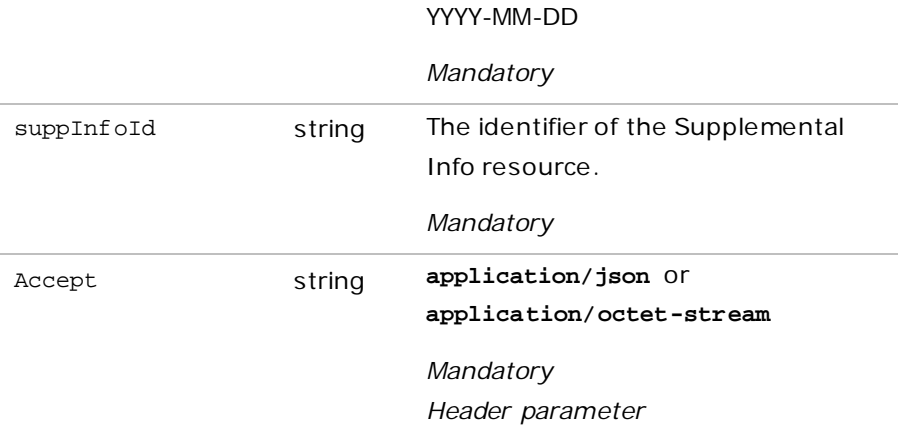

Returns a specific **Supplemental Information** representation.

<span id="page-20-0"></span>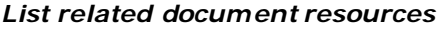

**GET /public/procedures/noneusa/<countryCode>/<dataLockPoint>/documents**

Use this call in order to get a list of related documents for the specified country and data lock point.

#### **Parameters**

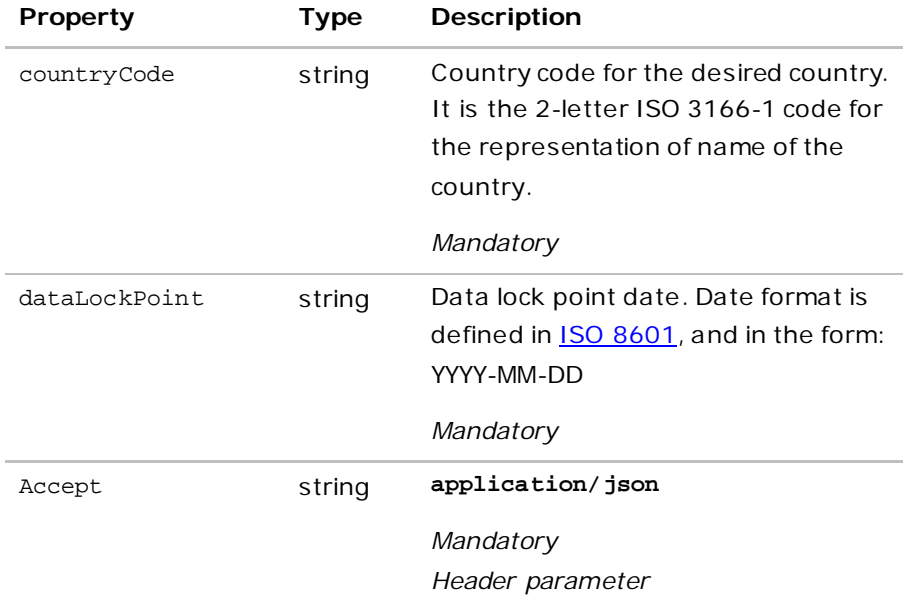

#### **Response**

Returns an array o[f related document](#page-28-0) resource representations.

#### <span id="page-20-1"></span>*Create a related document resource*

**POST /public/procedures/noneusa/<countryCode>/<dataLockPoint>/documents**

Use this call to upload a new related document for the specified country and data lock point.

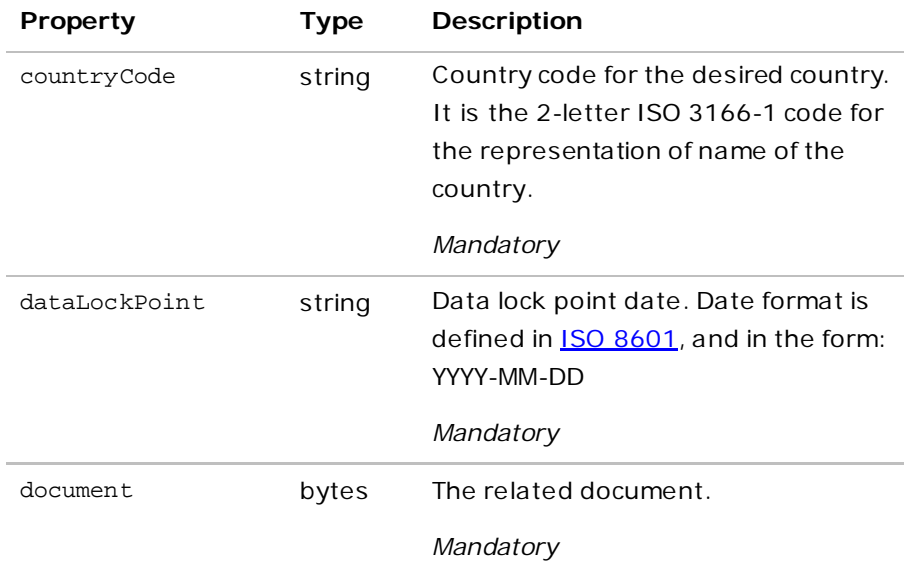

Upon successful call, the response body is empty, the HTTP status code is 201 and the **Location** response header field contains the location of the created resource.

#### <span id="page-21-0"></span>*Look up a related document resource*

```
GET /public/procedures/noneusa/<countryCode>/<dataLockPoint>/documents/<documentId>
```
Use this call in order to get a specific related document for the specified country and data lock point.

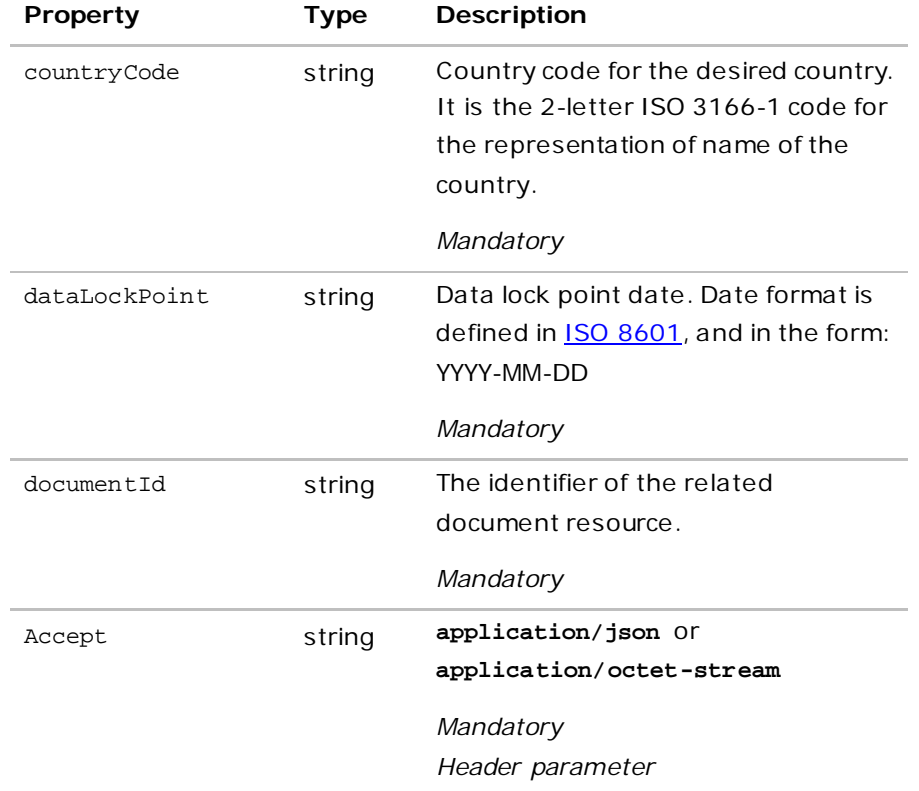

Returns a specifi[c related document](#page-28-0) resource representation.

## <span id="page-22-0"></span>*5.8. Resources*

#### <span id="page-22-1"></span>*Country*

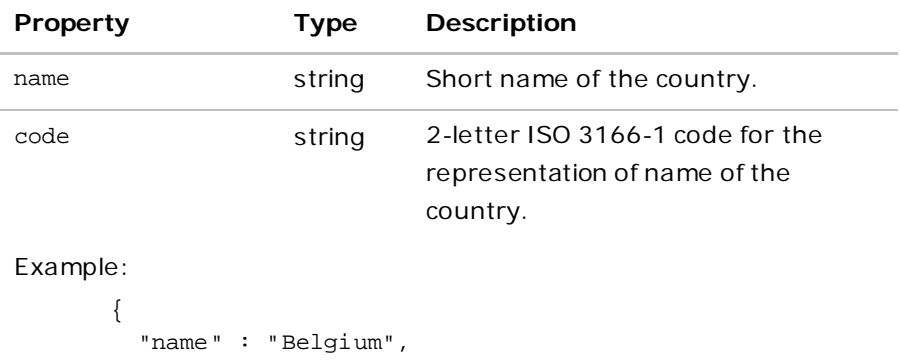

## <span id="page-22-2"></span>} *Indiv idual*

"code" : "BE"

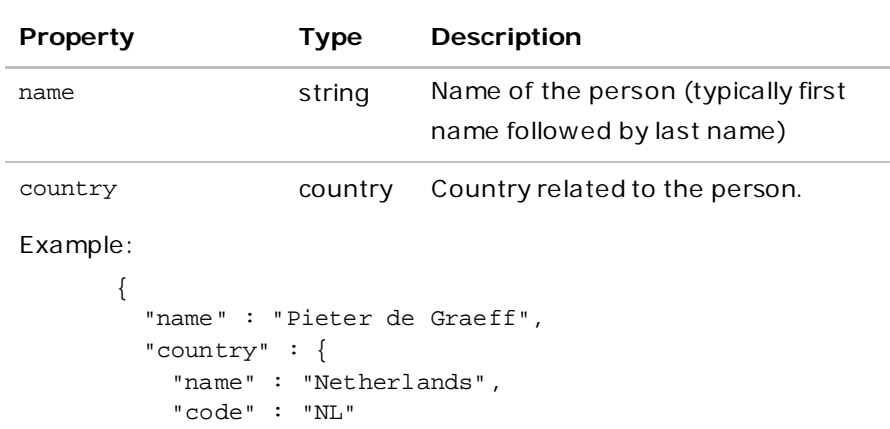

#### <span id="page-22-3"></span>*Organisation*

 } }

The information about organisations related to products is sourced from the Article 57 product database.

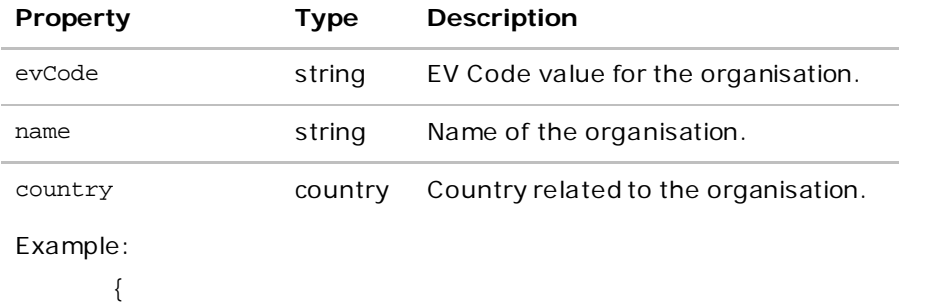

```
 "evCode" : "ORG123456",
 "name" : "MSD",
 "country" : {
```

```
 "name" : "United Kingdom",
     "code" : "UK"
   }
}
```
#### <span id="page-23-0"></span>*Medicinal product*

The information about products is sourced from the Article 57 product database.

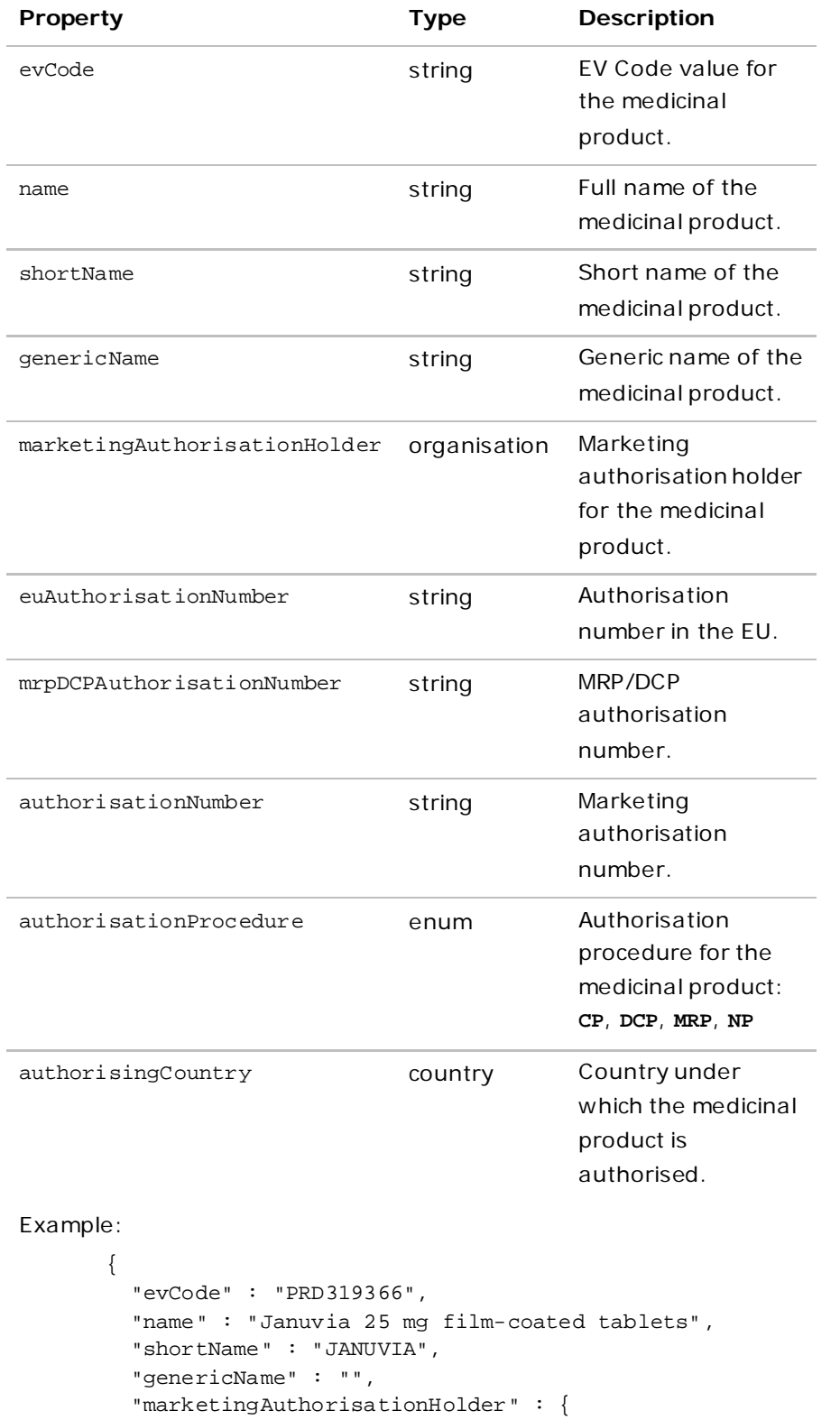

```
 "evCode" : "ORG123456",
     "name" : "MSD",
     "country" : {
       "name" : "United Kingdom",
       "code" : "UK"
     }
   },
   "euAuthorisationNumber" : "EU/1/07/383/002",
   "mrpDCPAuthorisationNumber" : "EMEA/H/C/000722",
   "authorisationNumber" : "EU/1/07/383/002",
   "authorisingProcedure" : "CP",
   "authorisingCountry" : {
    "name" : "United Kingdom",
     "code" : "UK"
  }
}
```
#### <span id="page-24-0"></span>*Sequence*

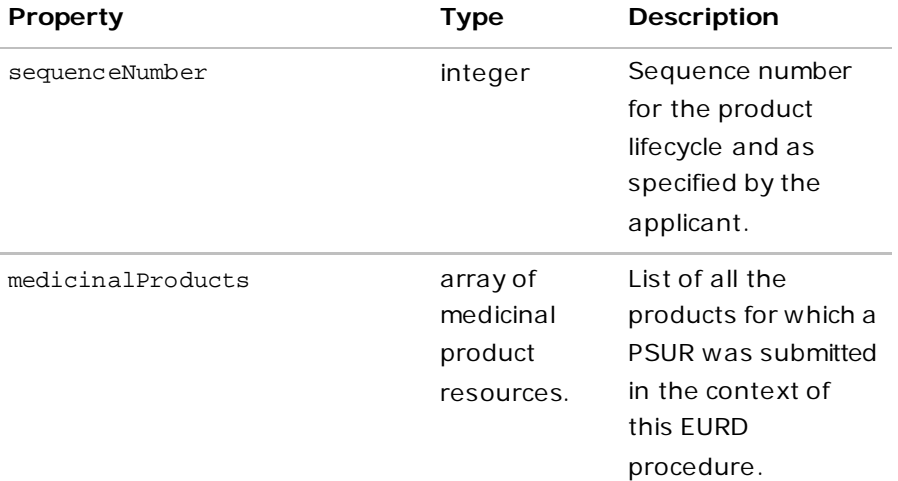

#### Example:

```
{
  "sequenceNumber" : 12,
  "medicinalProducts" : [ {
     "evCode" : "PRD317097",
     "name" : "Januvia 25 mg film-coated tablets",
    "shortName" : "JANUVIA",
    "genericName" : "",
     "marketingAuthorisationHolder" : {
      "evCode" : "ORG123456",
      "name" : "MSD",
       "country" : {
         "name" : "United Kingdom",
         "code" : "UK"
      }
     },
     "euAuthorisationNumber" : "EU/1/07/383/001",
     "mrpDCPAuthorisationNumber" : "EMEA/H/C/000722",
     "authorisationNumber" : "EU/1/07/383/001",
     "authorisingProcedure" : "CP",
     "authorisingCountry" : {
      "name" : "United Kingdom",
       "code" : "UK"
```

```
 }
  }, {
     "evCode" : "PRD319366",
     "name" : "Januvia 25 mg film-coated tablets",
     "shortName" : "JANUVIA",
     "genericName" : "",
     "marketingAuthorisationHolder" : {
      "evCode" : "ORG123456",
      "name" : "MSD",
      "country" : {
         "name" : "United Kingdom",
         "code" : "UK"
      }
     },
     "euAuthorisationNumber" : "EU/1/07/383/002",
     "mrpDCPAuthorisationNumber" : "EMEA/H/C/000722",
     "authorisationNumber" : "EU/1/07/383/002",
     "authorisingProcedure" : "CP",
     "authorisingCountry" : {
      "name" : "United Kingdom",
      "code" : "UK"
     }
  } ]
}
```
#### <span id="page-25-0"></span>*EURD Procedure*

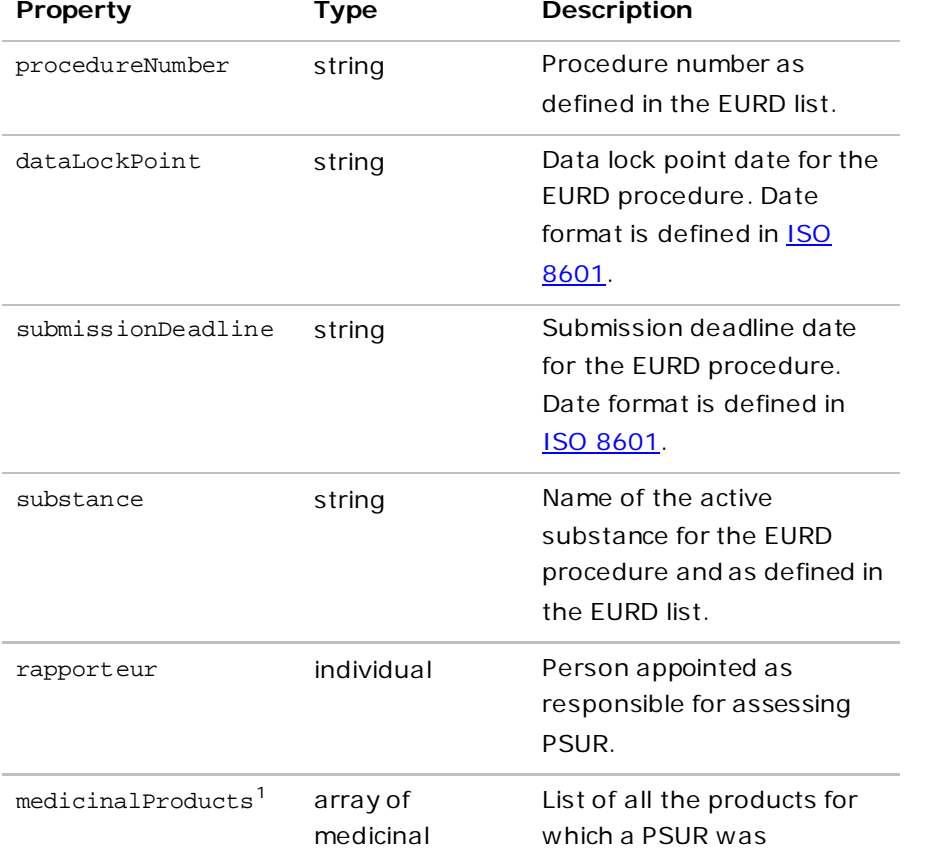

The information about EURD data is sourced from the EURD list.

<span id="page-25-1"></span> $1$  For performance reasons, corresponding endpoints may not or may request the full list of products, for example GET /procedures.

```
product 
                      resources.
                                       submitted in the context of 
                                       this EURD procedure.
Example:
       {
          "procedureNumber" : "PSUSA/00002711/201408",
          "dataLockPoint" : "2014-08-03",
          "submissionDeadline" : "2014-11-01",
          "substance" : "sitagliptin",
          "rapporteur" : {
            "name" : "Pieter de Graeff",
            "country" : {
              "name" : "Netherlands",
              "code" : "NL"
            }
          },
          "medicinalProducts" : [ {
            "evCode" : "PRD317097",
            "name" : "Januvia 25 mg film-coated tablets",
            "shortName" : "JANUVIA",
            "genericName" : "",
            "marketingAuthorisationHolder" : {
              "evCode" : "ORG123456",
              "name" : "MSD",
              "country" : {
                "name" : "United Kingdom",
                "code" : "UK"
              }
            },
            "euAuthorisationNumber" : "EU/1/07/383/001",
            "mrpDCPAuthorisationNumber" : "EMEA/H/C/000722",
            "authorisationNumber" : "EU/1/07/383/001",
            "authorisingProcedure" : "CP",
            "authorisingCountry" : {
              "name" : "United Kingdom",
              "code" : "UK"
            }
          }, {
            "evCode" : "PRD319366",
            "name" : "Januvia 25 mg film-coated tablets",
            "shortName" : "JANUVIA",
            "genericName" : "",
            "marketingAuthorisationHolder" : {
              "evCode" : "ORG123456",
              "name" : "MSD",
              "country" : {
                "name" : "United Kingdom",
                "code" : "UK"
              }
            },
            "euAuthorisationNumber" : "EU/1/07/383/002",
            "mrpDCPAuthorisationNumber" : "EMEA/H/C/000722",
            "authorisationNumber" : "EU/1/07/383/002",
            "authorisingProcedure" : "CP",
            "authorisingCountry" : {
              "name" : "United Kingdom",
              "code" : "UK"
            }
```
} ]

## <span id="page-27-0"></span>*PSUR or Supplemental Information*

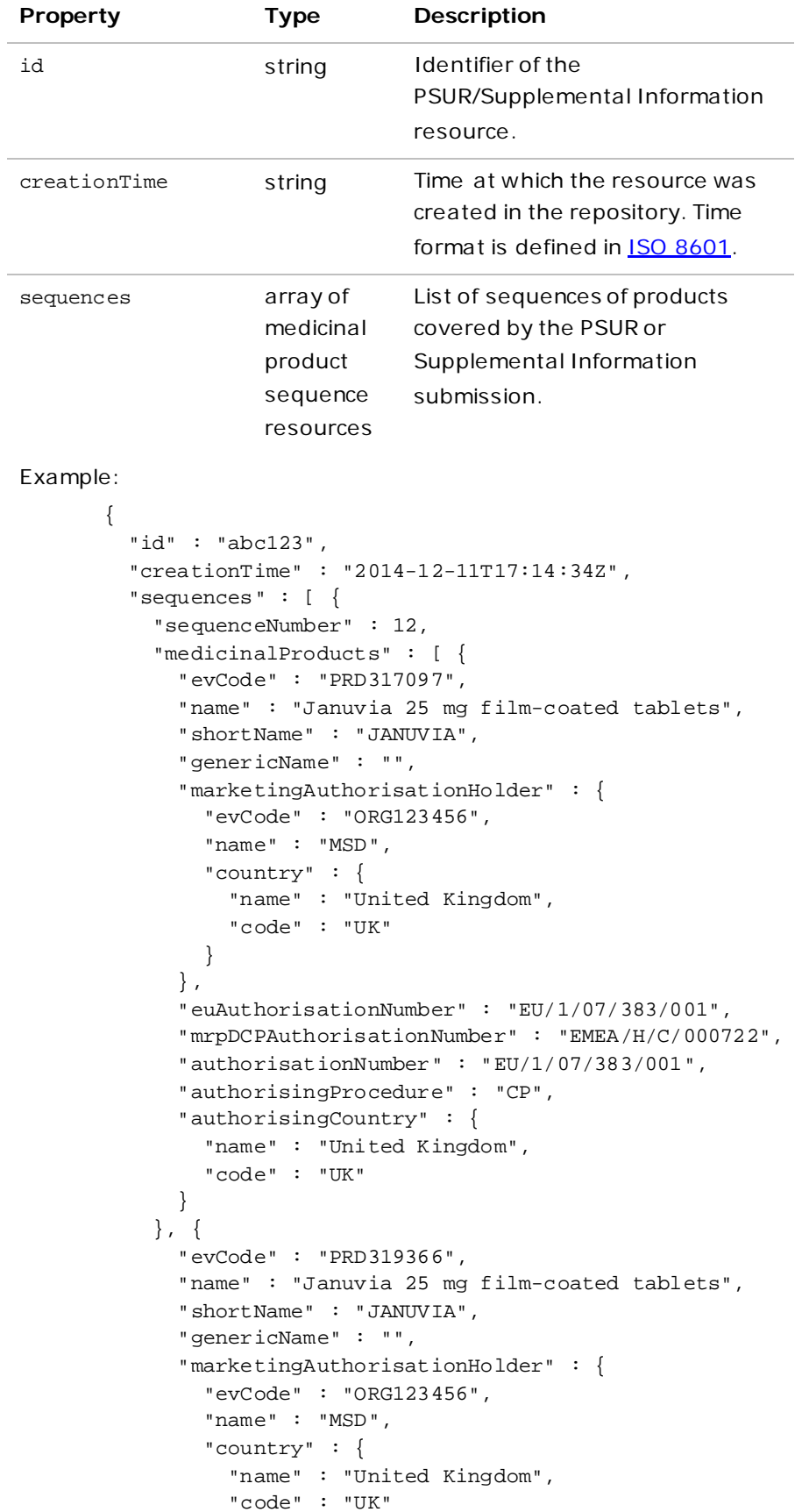

```
 }
       },
       "euAuthorisationNumber" : "EU/1/07/383/002",
       "mrpDCPAuthorisationNumber" : "EMEA/H/C/000722",
       "authorisationNumber" : "EU/1/07/383/002",
       "authorisingProcedure" : "CP",
       "authorisingCountry" : {
         "name" : "United Kingdom",
         "code" : "UK"
       }
     } ]
  } ]
}
```
#### <span id="page-28-0"></span>*Procedure document (Assessment Report, Comment, PRAC Recommendation, CHMP Opinion, CMDh Position, Related document for Non-EU Single Assessment)*

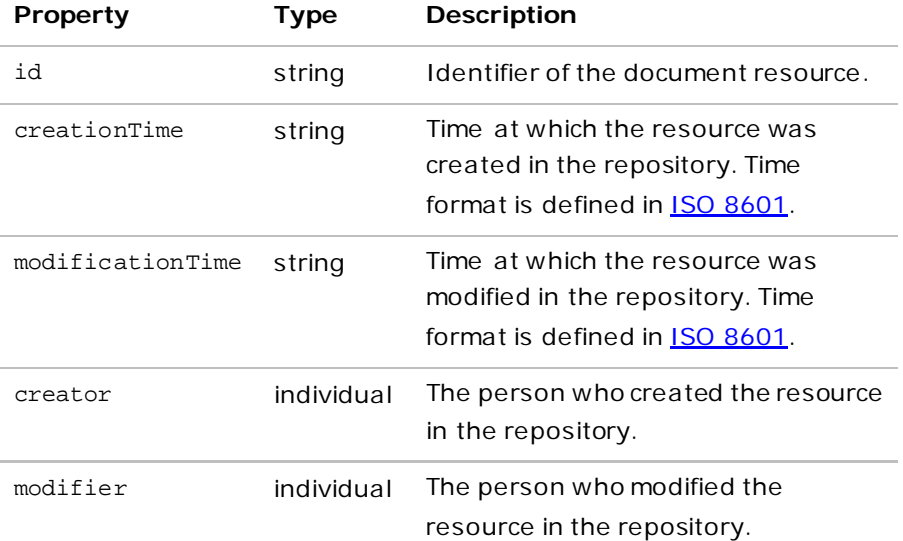

### Example:

```
{
   "id" : "abc123",
   "creationTime" : "2014-12-11T17:14:34Z",
  "modificationTime" : "2014-12-11T17:14:34Z",
   "creator" : {
     "name" : "Pieter de Graeff",
     "country" : {
       "name" : "Netherlands",
       "code" : "NL"
    }
  },
   "modifier" : {
     "name" : "Pieter de Graeff",
     "country" : {
      "name" : "Netherlands",
       "code" : "NL"
     }
  }
}
```
<span id="page-29-4"></span>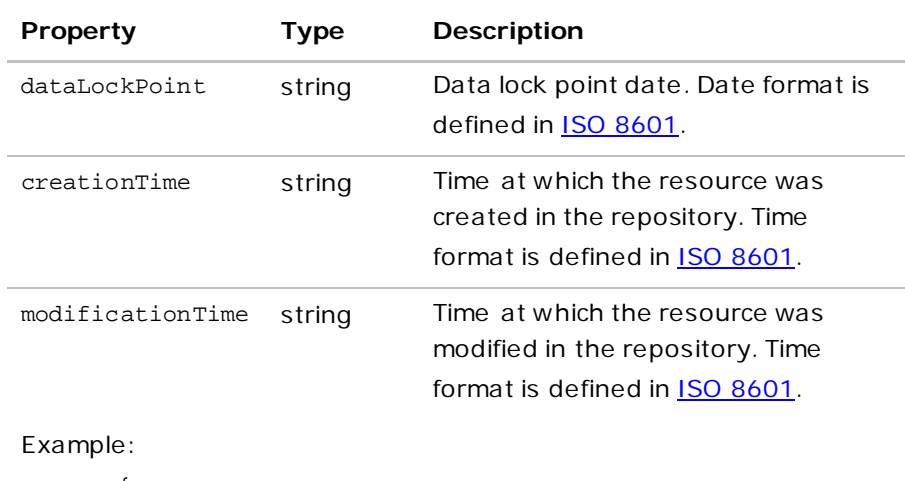

#### <span id="page-29-0"></span>*Data lock point (Non-EU Single Assessment)*

```
{
 "dataLockPoint" : "2015-03-15",
 "creationTime" : "2014-12-11T17:14:34Z",
 "modificationTime" : "2014-12-11T17:14:34Z",
}
```
## <span id="page-29-1"></span>**6. About this Document**

## <span id="page-29-2"></span>*6.1. Document location*

The document is located in the following folder on EDMS: \_\_\_\_\_\_\_

## <span id="page-29-3"></span>*6.2. Definitions, Acronyms, and Abbreviations*

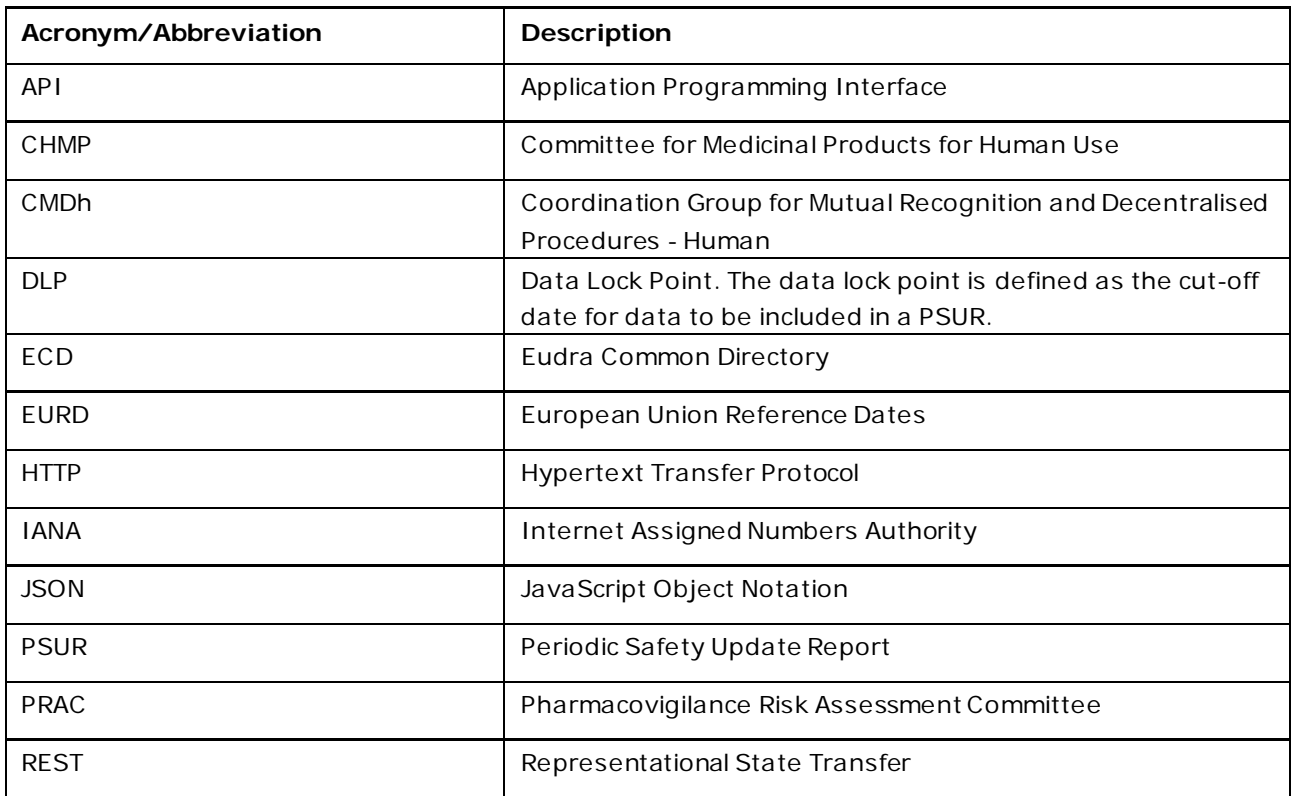

## <span id="page-30-0"></span>*6.3. Open Issues*

### <span id="page-30-1"></span>*6.4. Referenced documents*

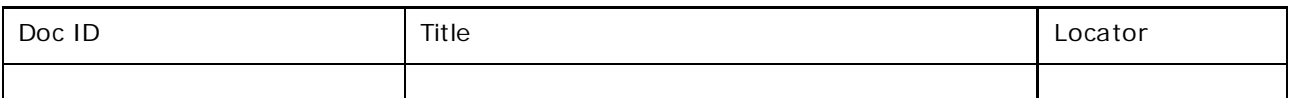

## <span id="page-30-2"></span>*6.5. Document Approval*

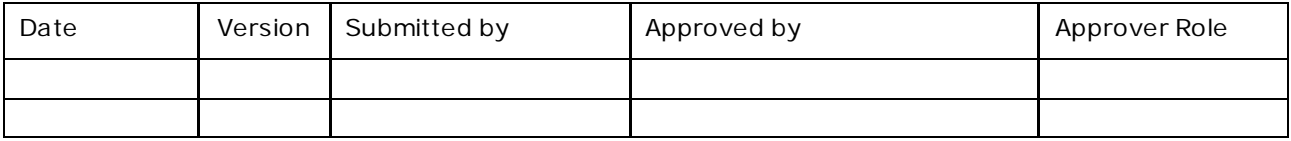

## <span id="page-30-3"></span>*6.6. Document history*

<span id="page-30-4"></span>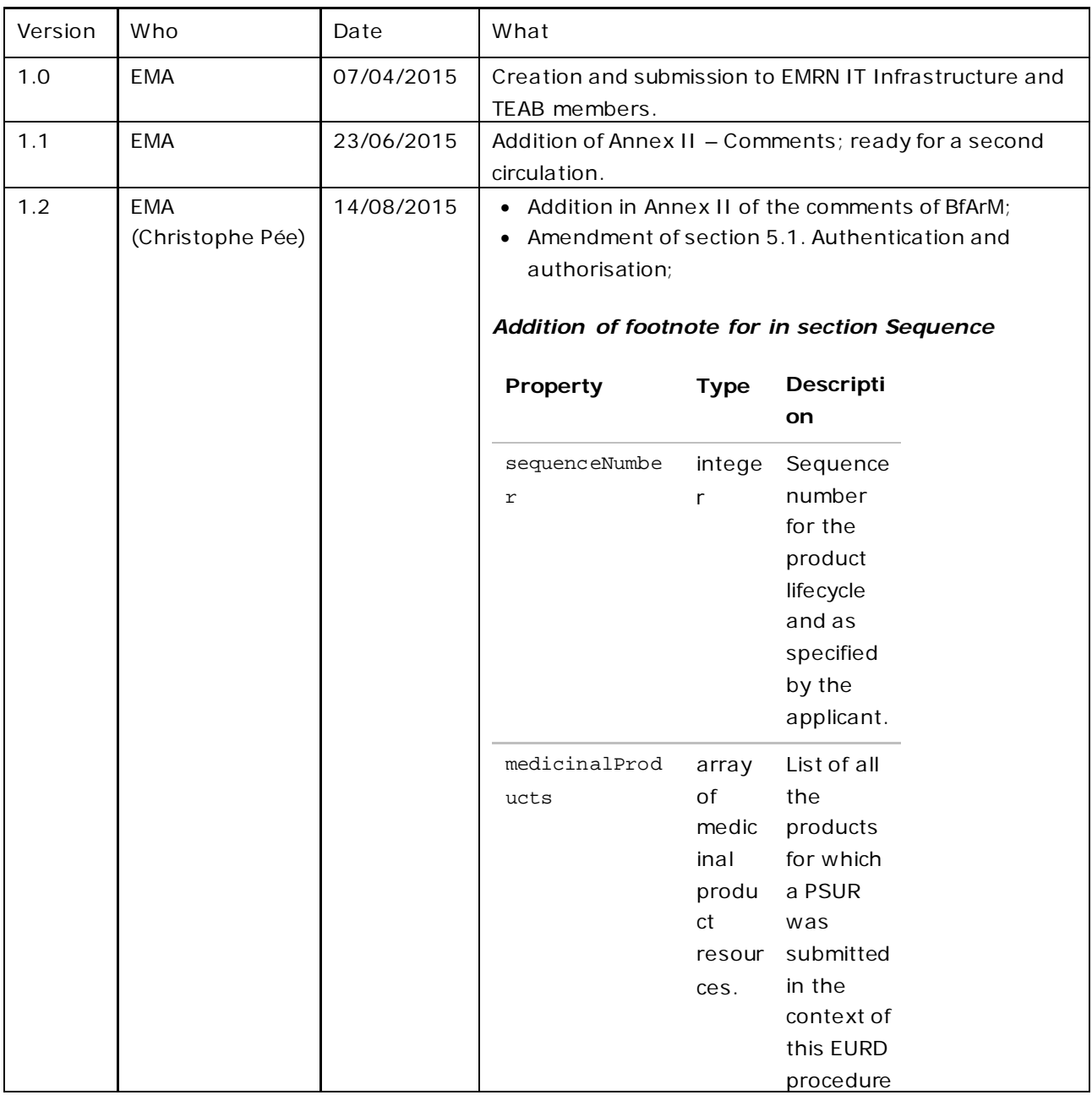

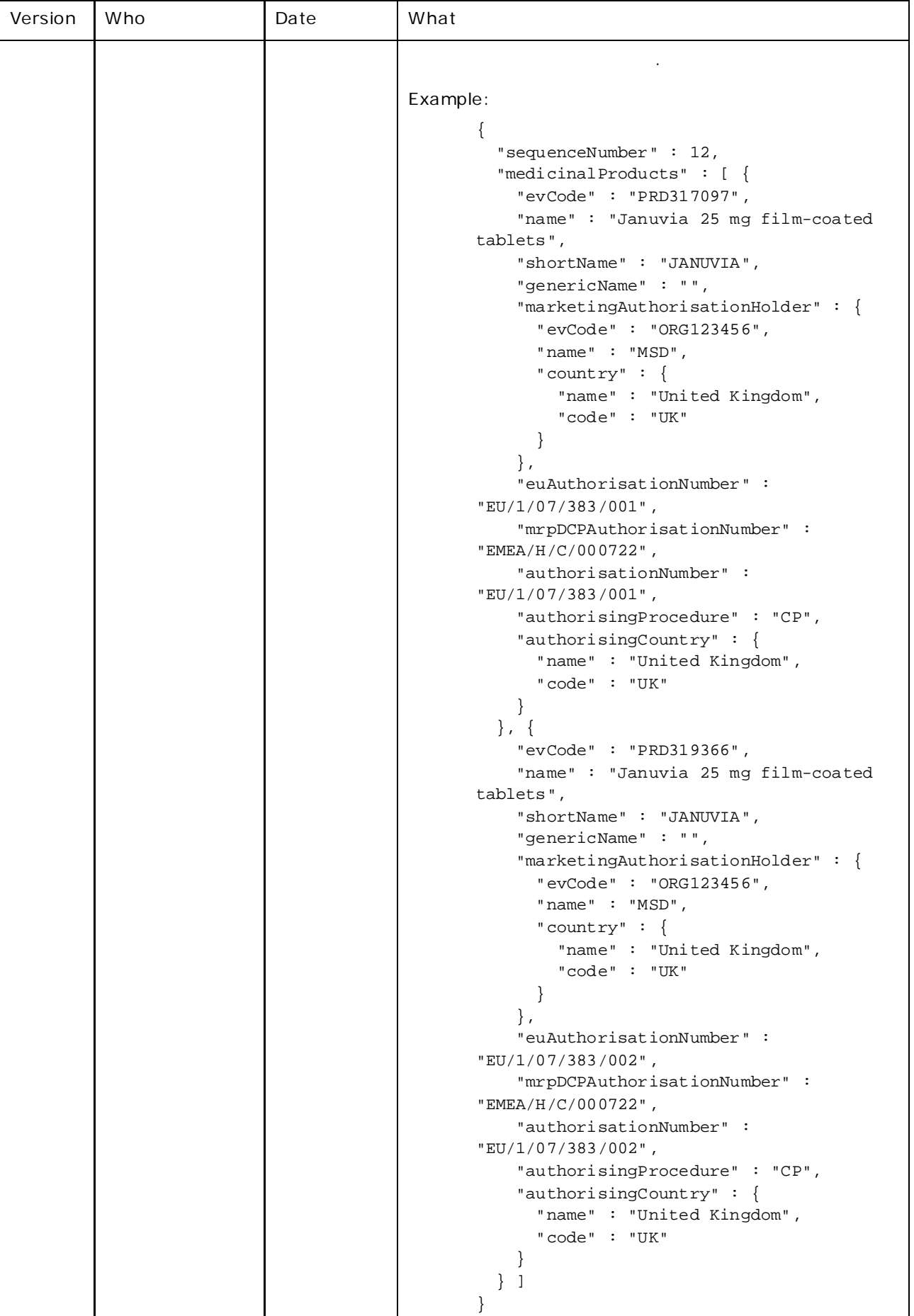

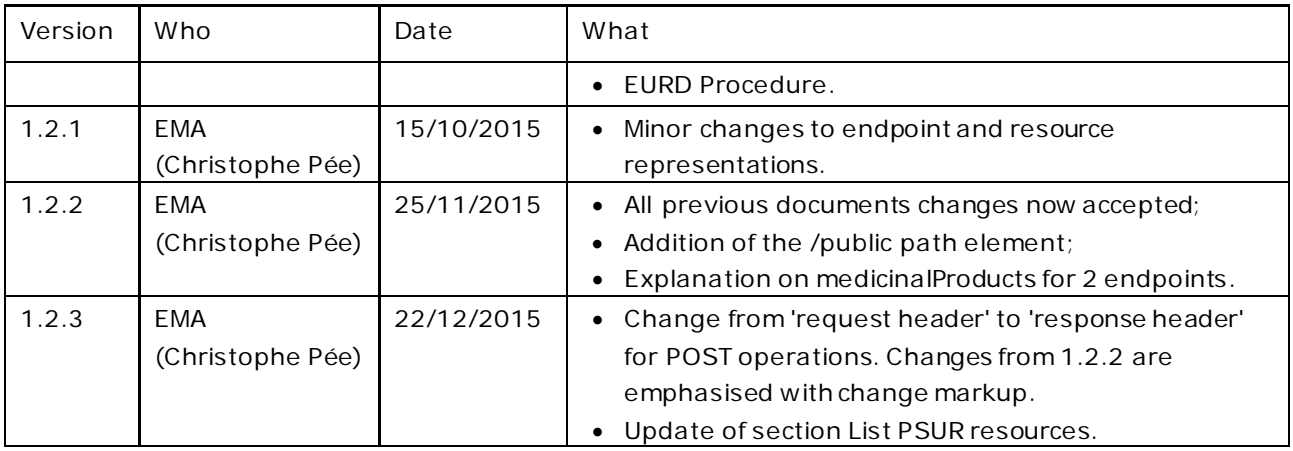

## <span id="page-32-0"></span>**Annex I - Requirements**

## <span id="page-32-1"></span>*High-level requirements*

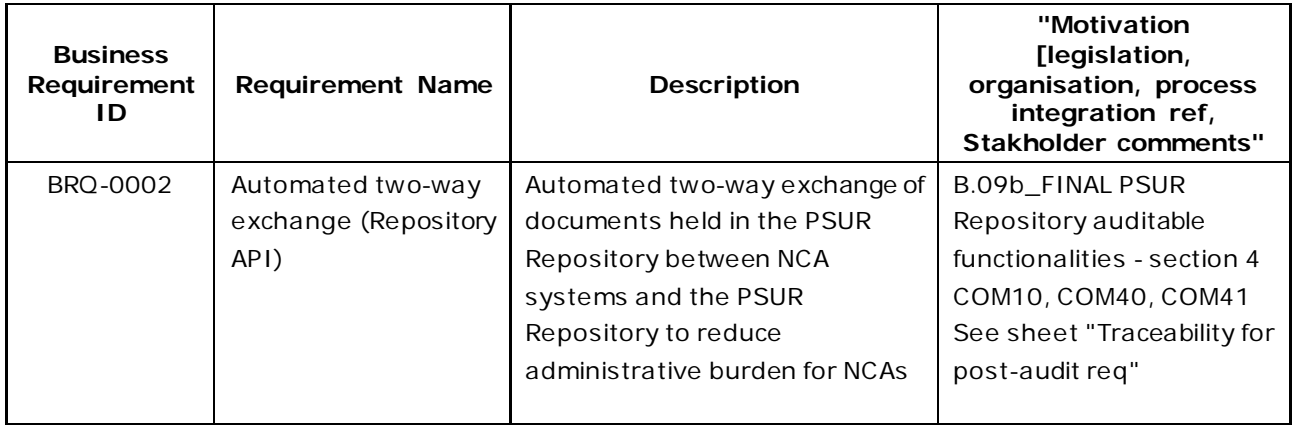

## <span id="page-32-2"></span>*Detailed requirements*

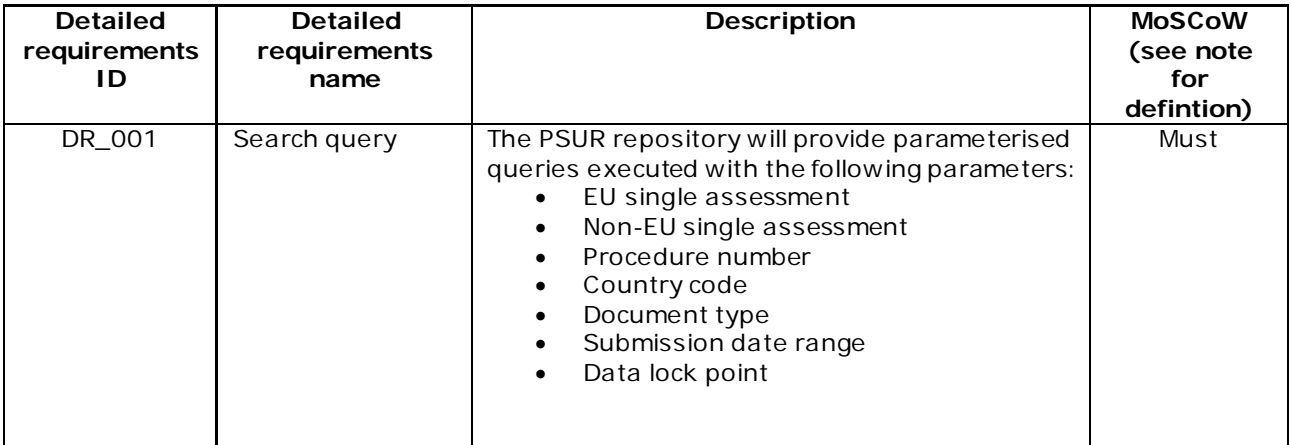

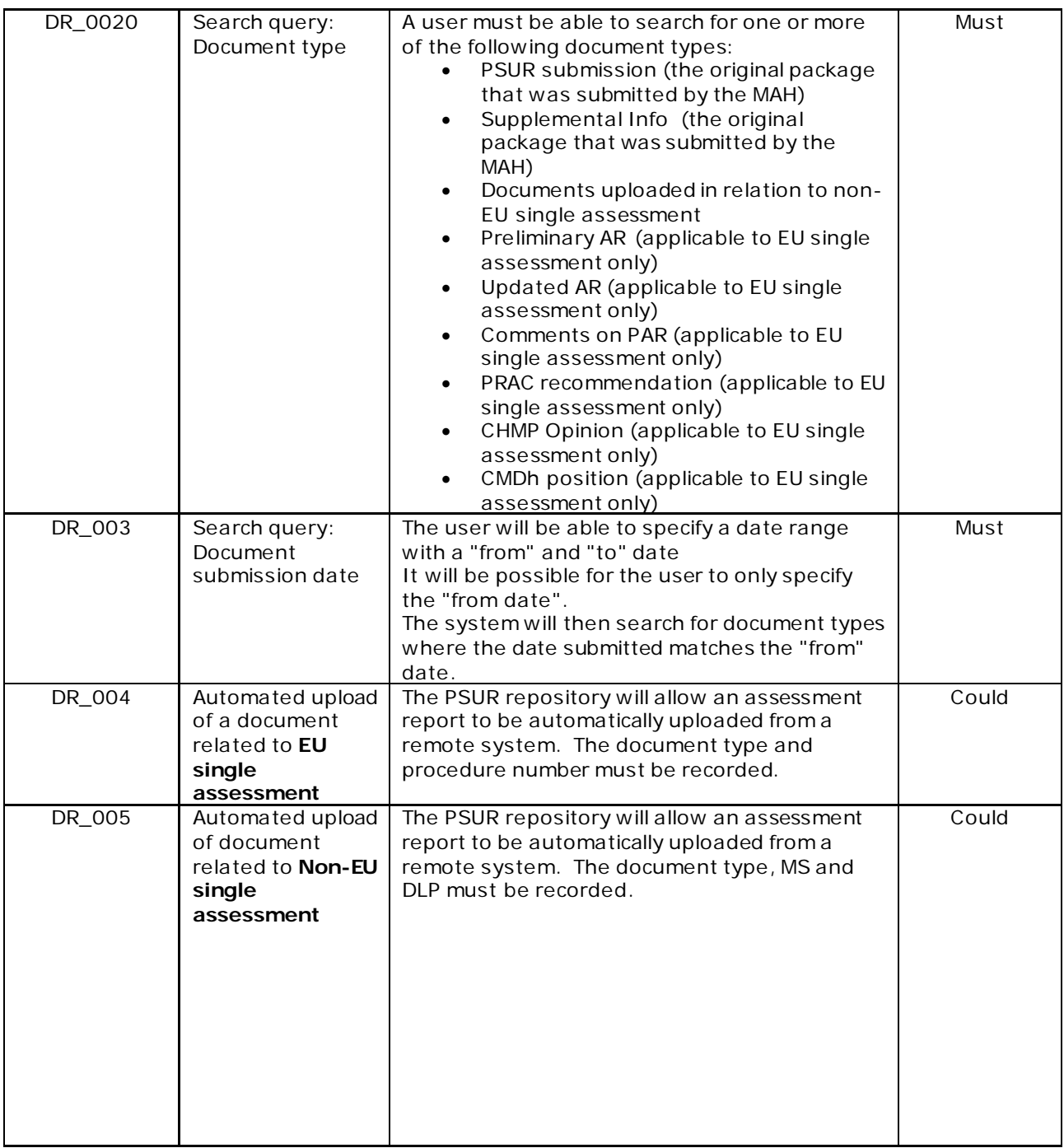

## <span id="page-34-0"></span>**Annex II – Comments**

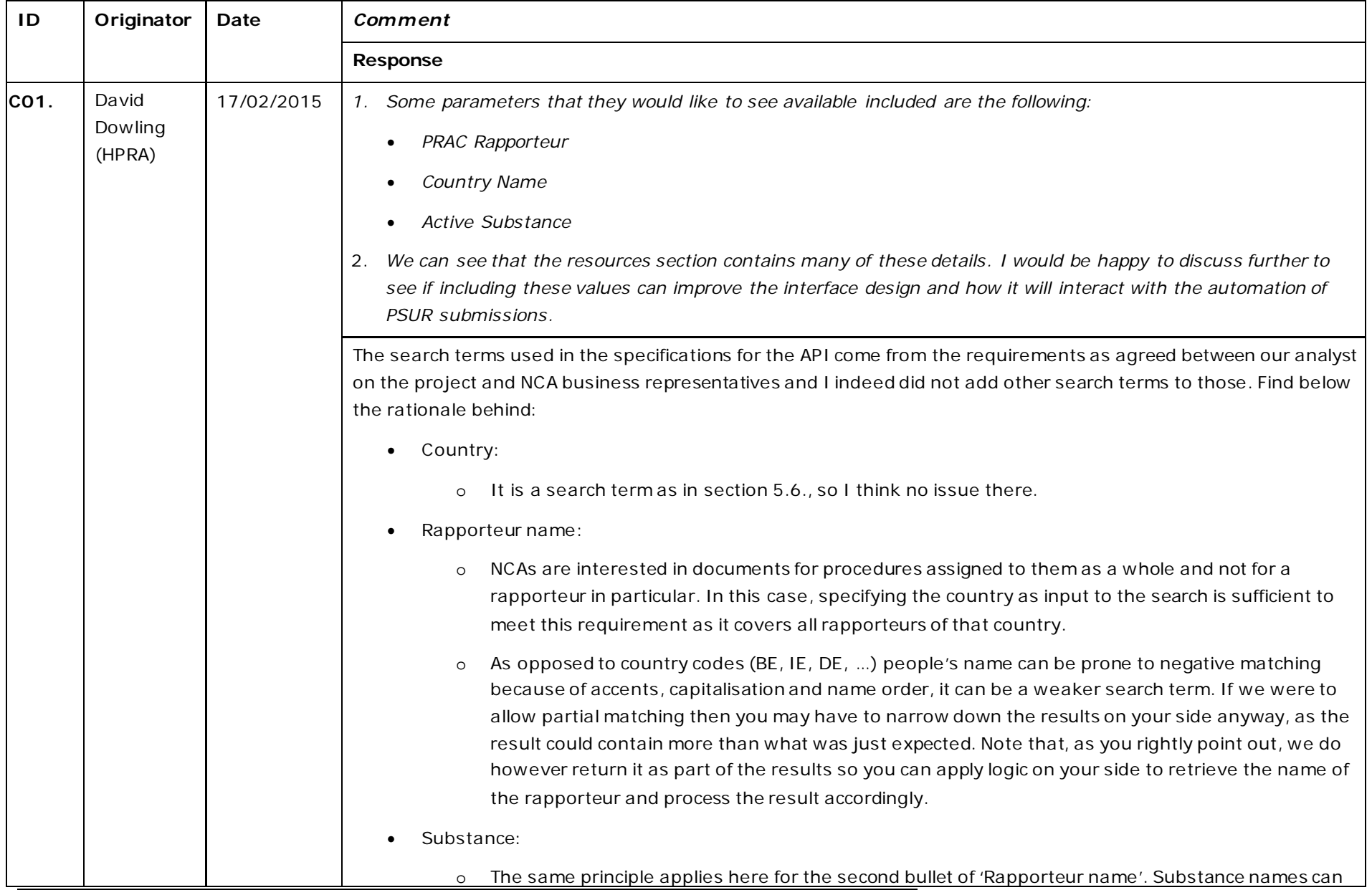

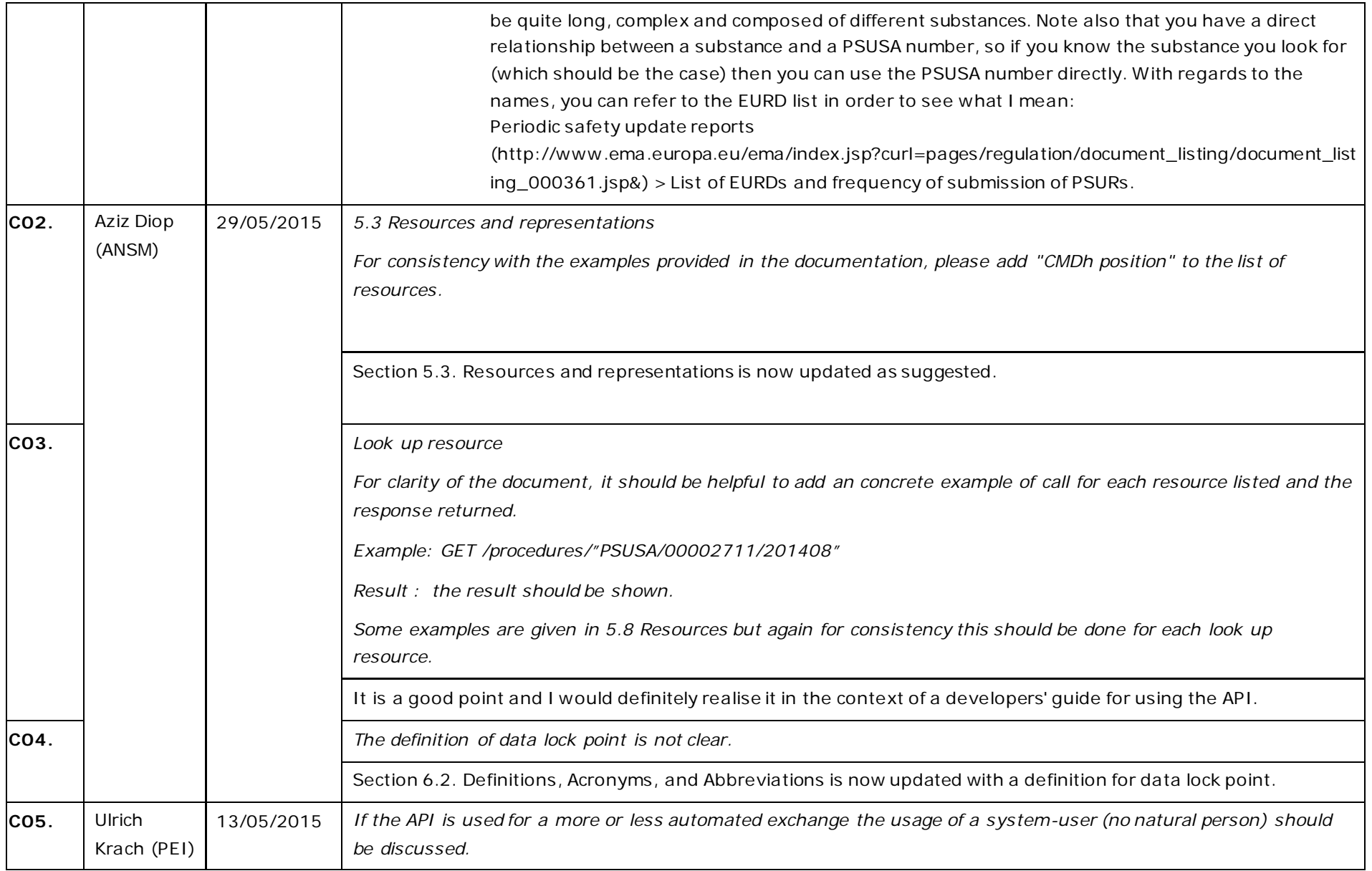

<span id="page-37-2"></span><span id="page-37-1"></span><span id="page-37-0"></span>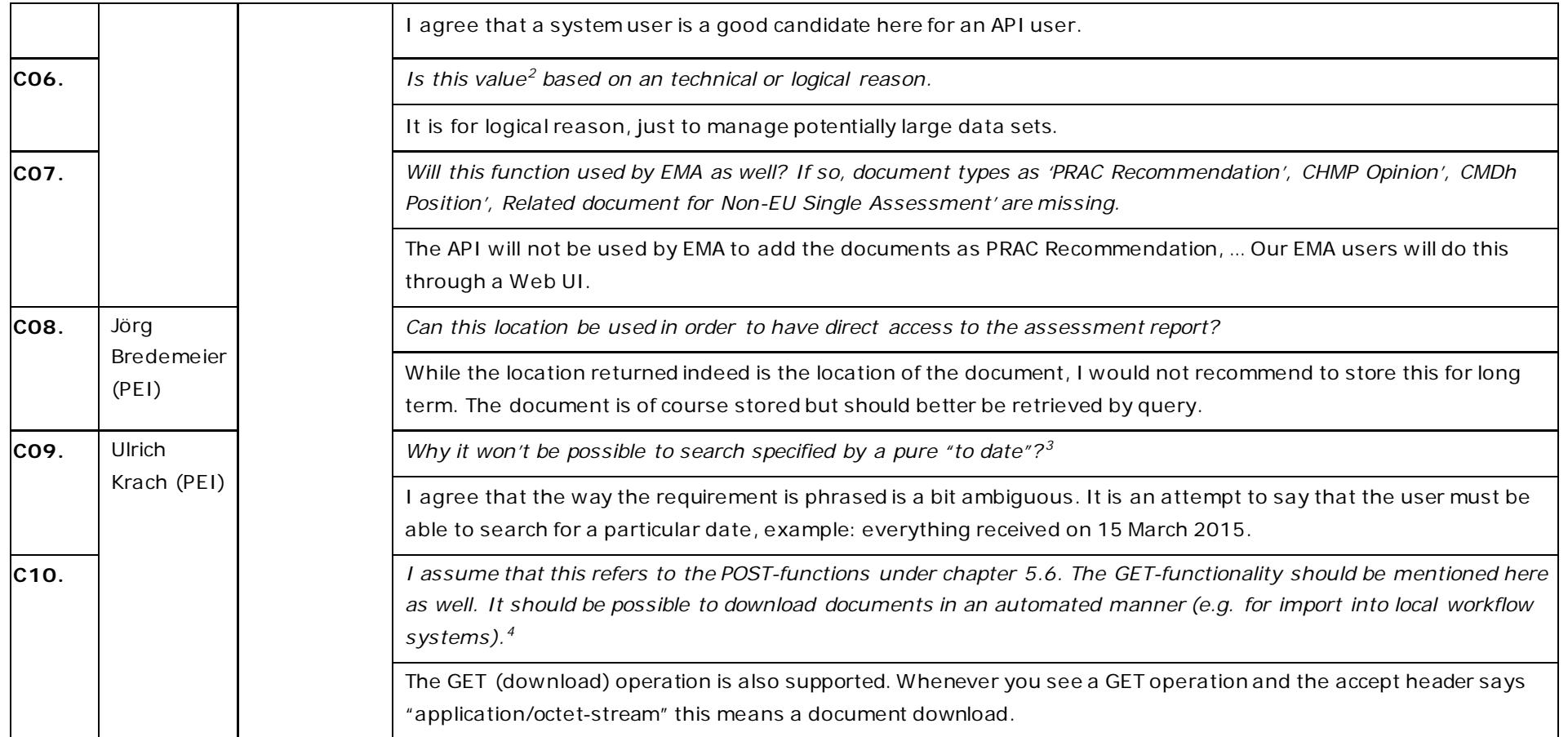

 $\frac{2}{\pi}$  The value referred to is the value of 100 for the parameter limit in section List EURD [procedure resources](#page-7-2).<br> $\frac{3}{\pi}$  This is a comment made on detailed requirement DR\_003.

 $4$  This is a comment made on detailed requirement DR\_005.

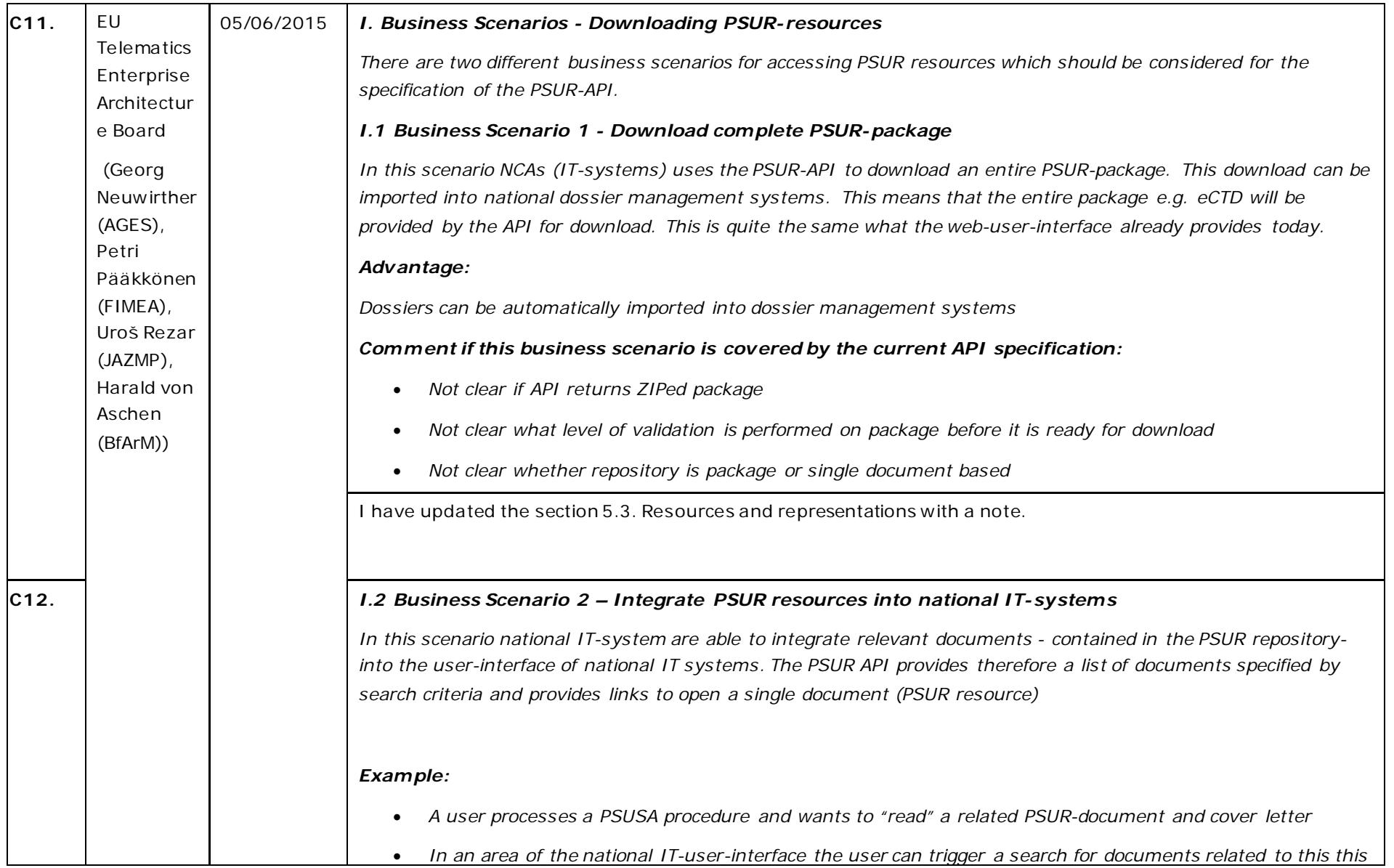

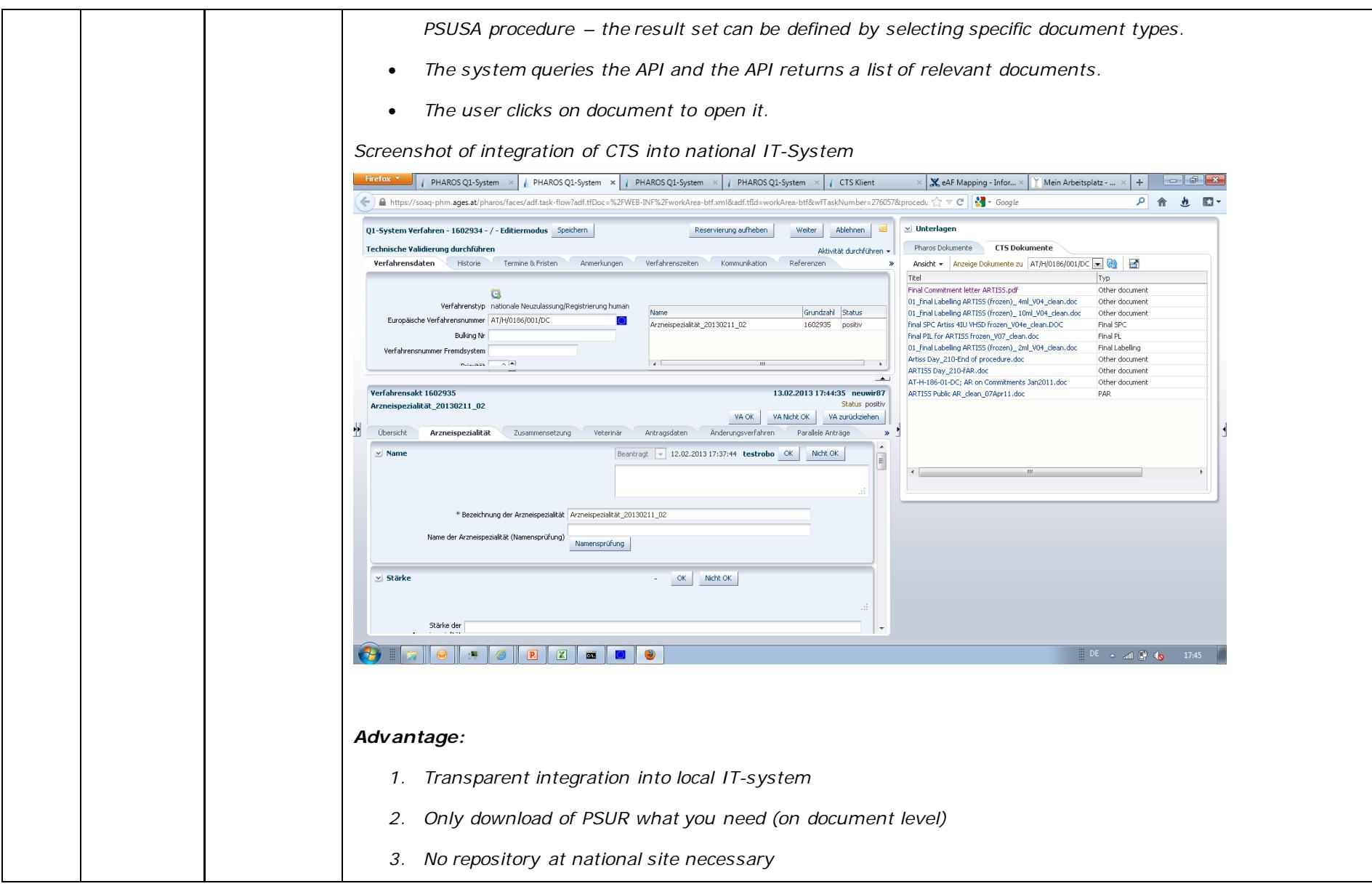

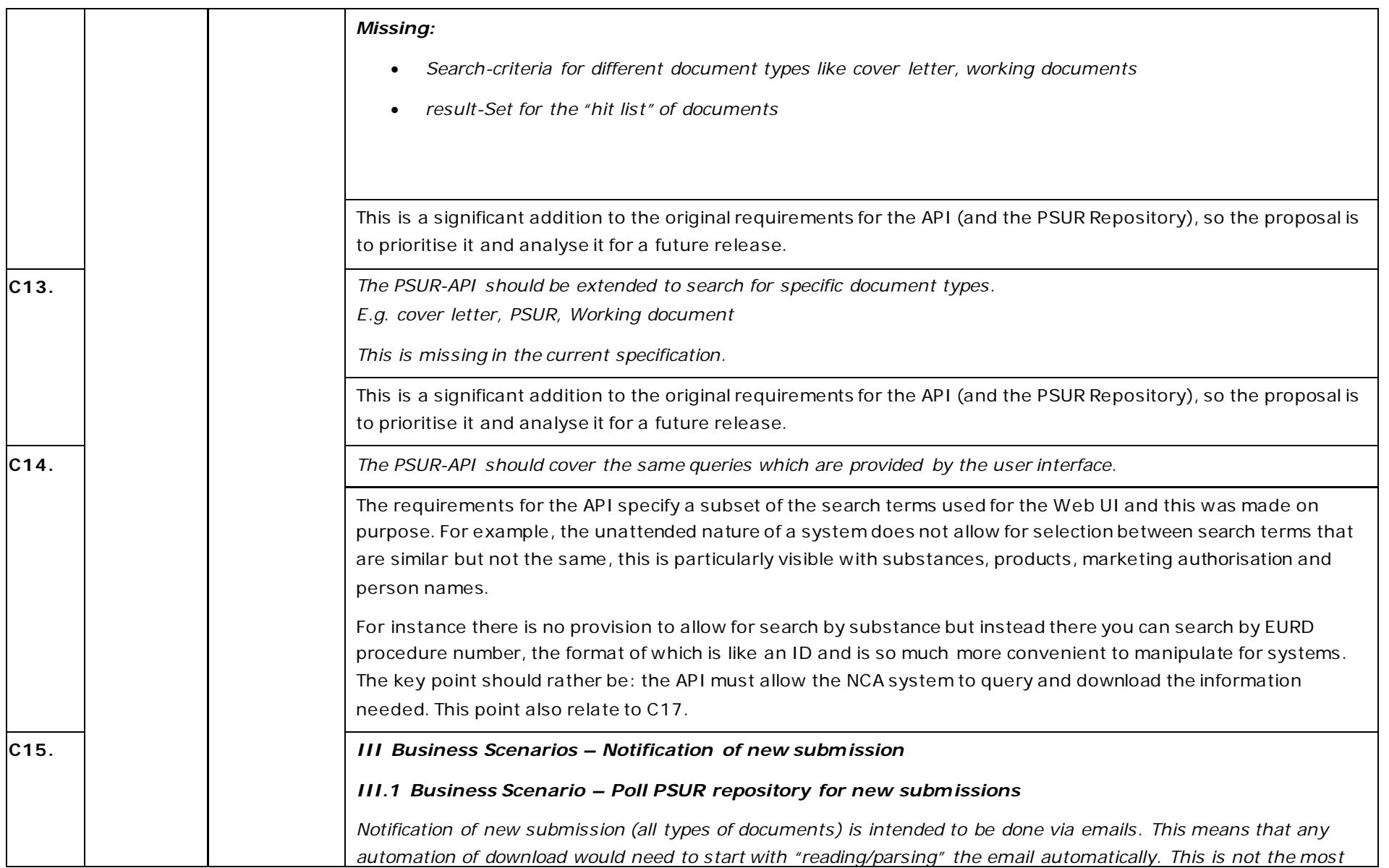

<span id="page-41-0"></span>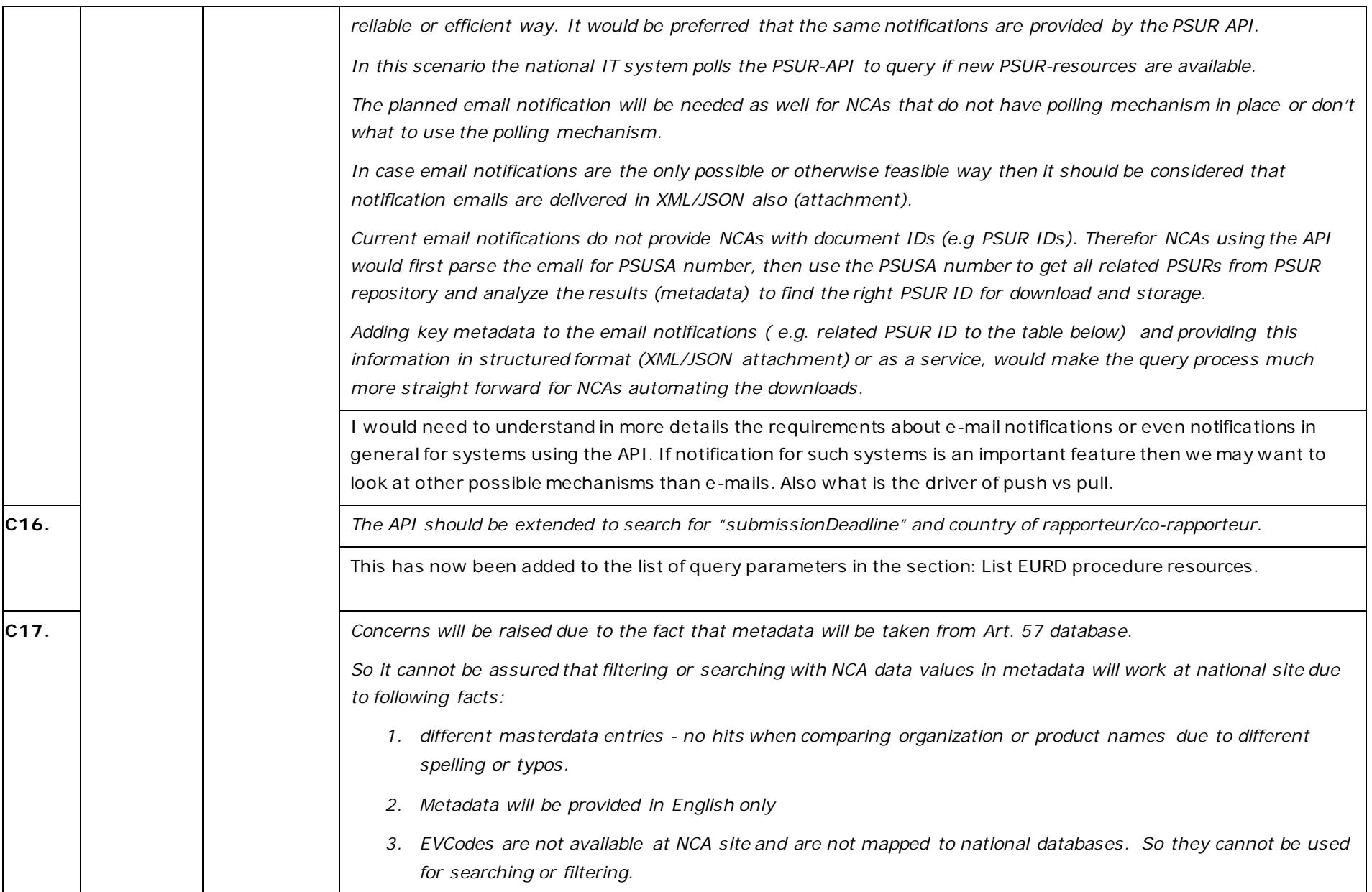

<span id="page-42-0"></span>

|      | This is indeed correct that the PSUR Repository has from the start used data from the Art. 57 database and this is<br>by design as it is, at the moment, our only source of information which spans all products in the EU (CP, NP, MRP,<br>DCP). It is clear that for the moment this information in Art. 57 database is not widespread or shared with the<br>member states and can cause the inconveniences described above. There are however some pieces of data in Art.<br>57 which are more atomic and hence more usable. Those are for instance the marketing authorisation type (CP,<br>NP, MRP, DCP), the authorising country code, the authorisation number. |
|------|----------------------------------------------------------------------------------------------------|
| C18. | Does this API description take into account the possible expansion to cover other documents from the same<br>repository or technical platform? Incase Documentum repository is expanded to cover other business areas as<br>well.                                                                                                    |
|      | The API covers the requirements for supporting the assessment of PSUR. An extension of the current requirements<br>to other types of submissions and business processes will have an impact on the system as a whole and an<br>extension of the current specifications will need to be created to support those new requirements. The underlying<br>components (e.g. Documentum) should not have an impact on the specifications.                                                                                                    |
| C19. | Could GET calls be more general so that there are several parameters with values<br>e.g. one GET call for all types of documents by procedure number where the document type would be parameter<br>with values: AR, comments, PSUR, supplement info etc.                                                                                                    |
|      | Let us work together to define this precisely so that we can have this feature available in the first version, if not<br>then in a next version.                                                                                                    |
| C20. | Common concern/question mark at the NCA level is:<br>to keep life cycle of eCTD updated and therefor download and store at local level or<br>NOT to keep life cycle updated.                                                                                                    |
|      | I would need to clarify this topic with the NCAs, but is this strictly related to the technical specification of the API?                                                                                                    |
| C21. | Problem versioning: Look at two assessors (one benefit, one for risk) or even more are working on one report. If<br>there is no versioning and warning even in the web interface it is a huge challenge that reports are not overwritten<br>accidentally. Look on pg. 25 of the API specification 5, only one person is mentioned as rapporteur? BfArM business<br>people have told that there are at least 2 persons working on one report. Is this BfArM "business" or general                                                                                                    |

 <sup>5</sup> PSUR-Repository-API-Specification.pdf, 07.04.2015, EMA/224103/2015, PSUR Repository – API Specification - DRAFT

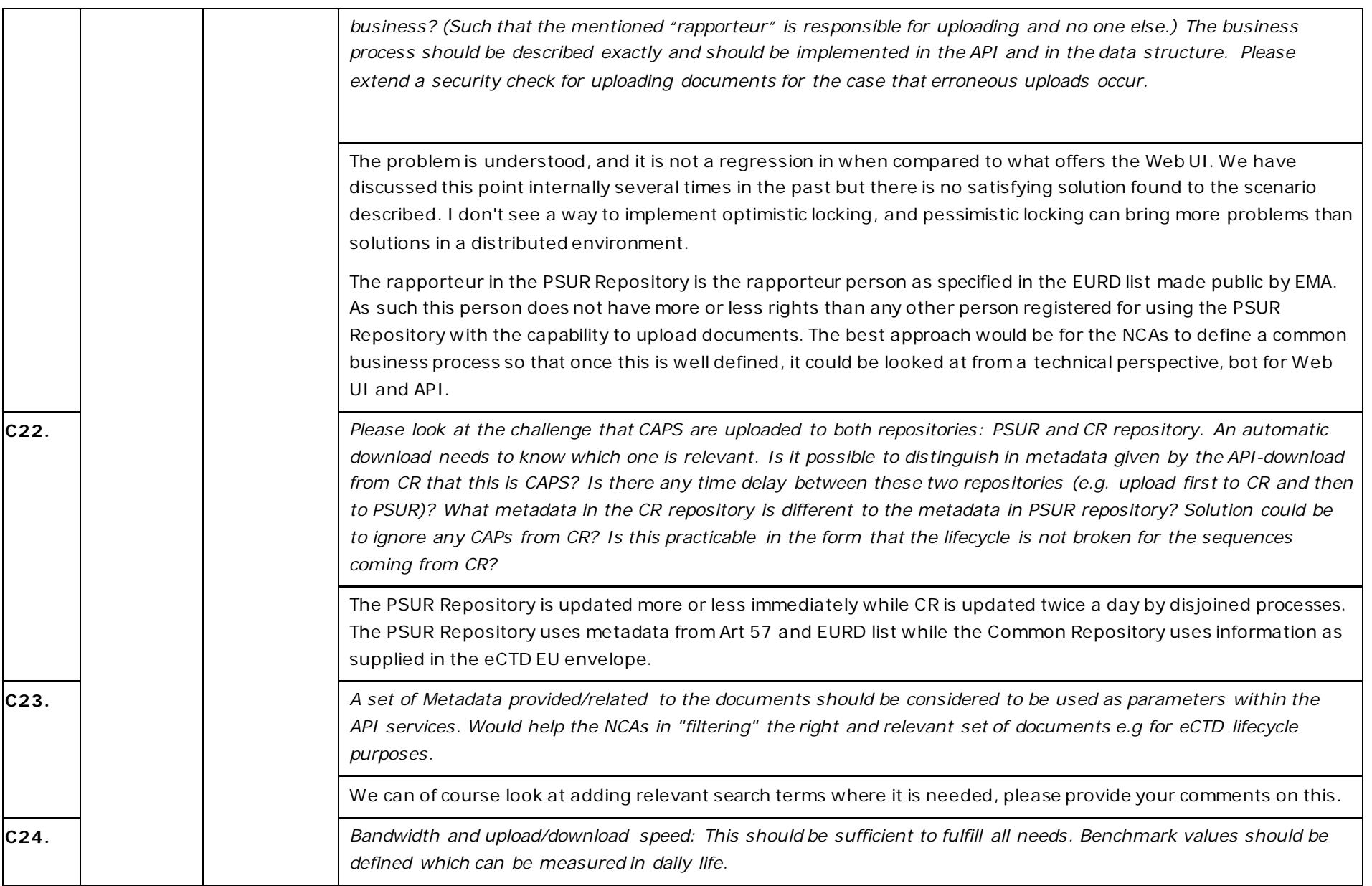

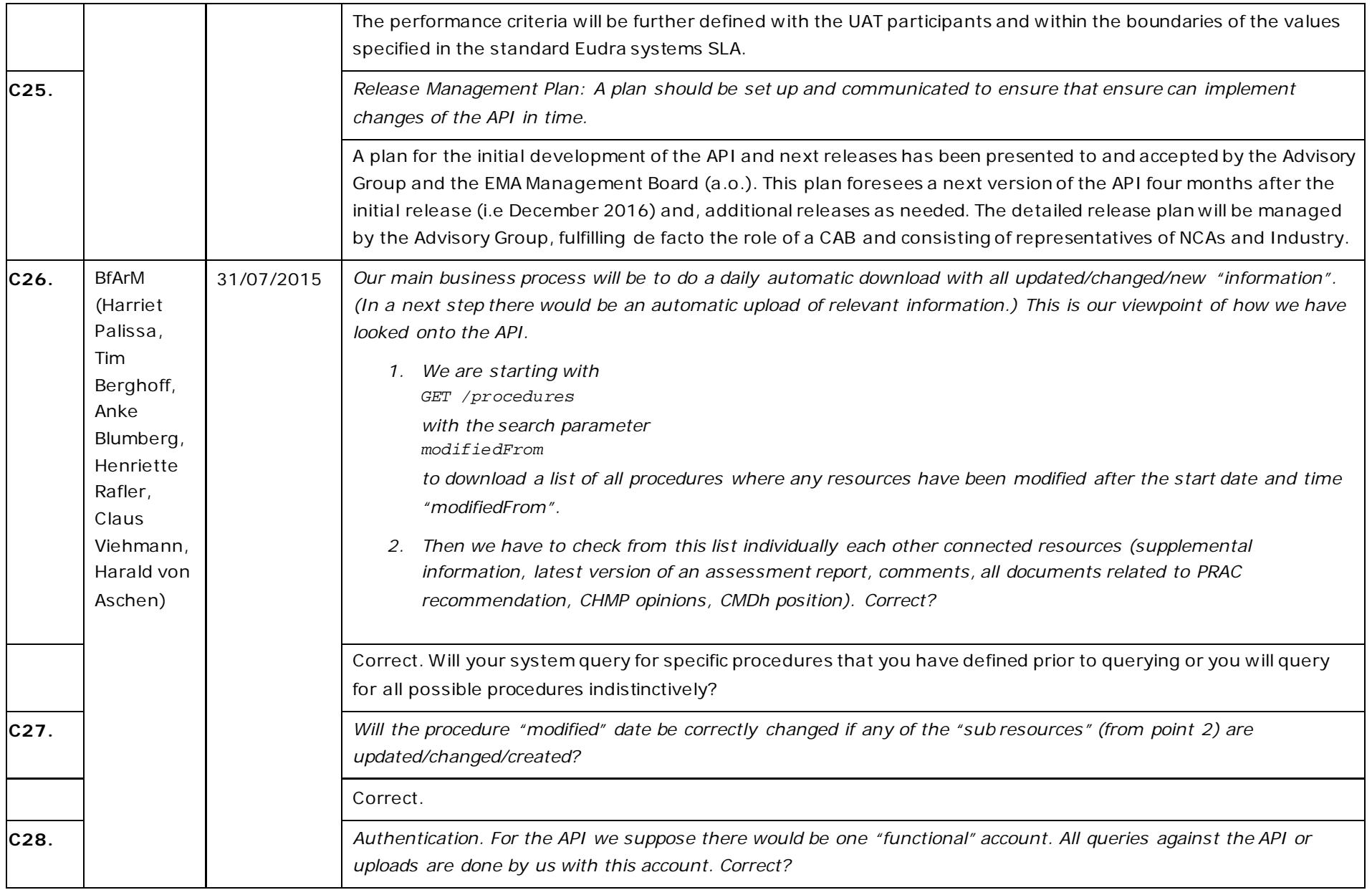

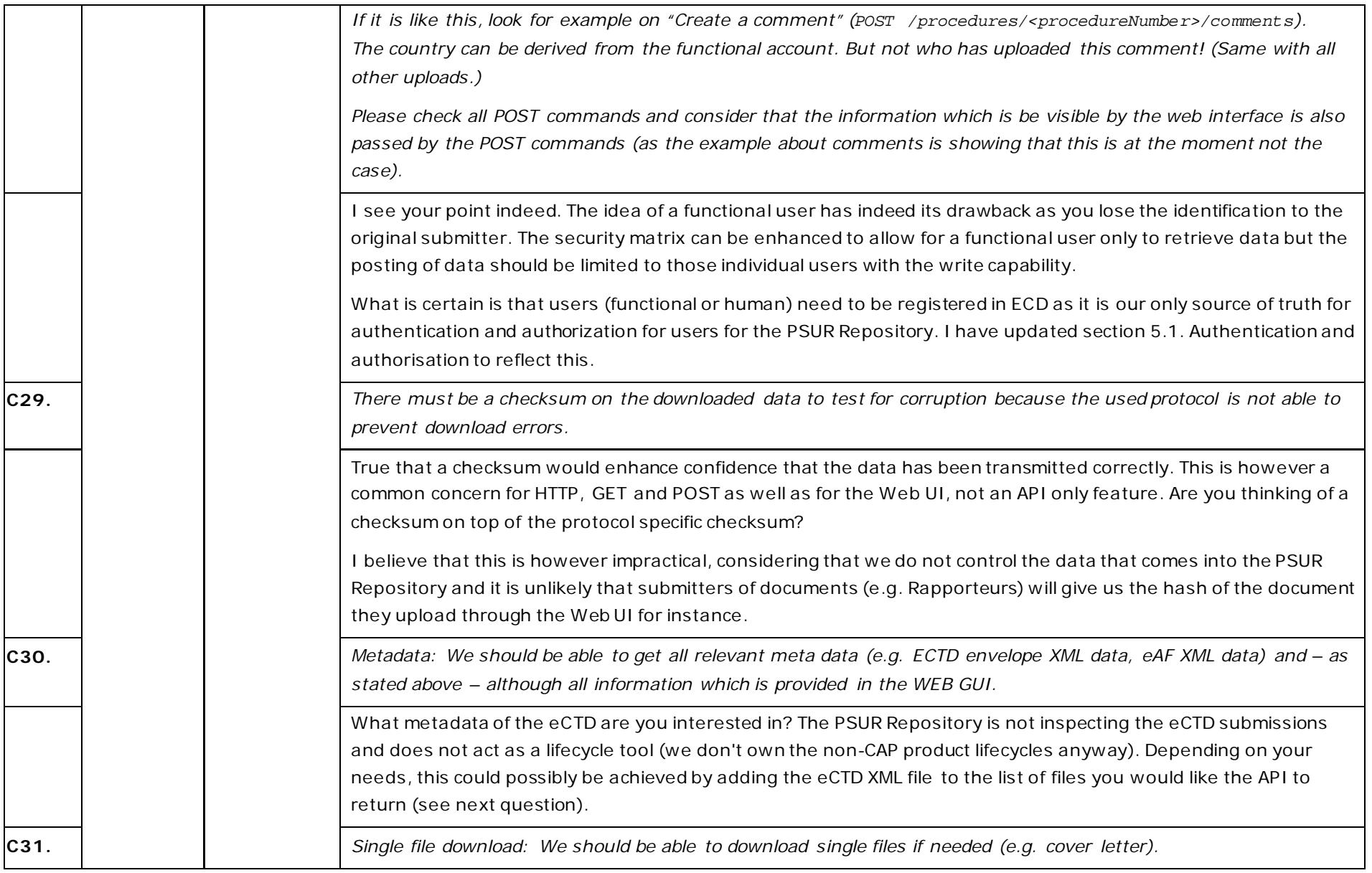

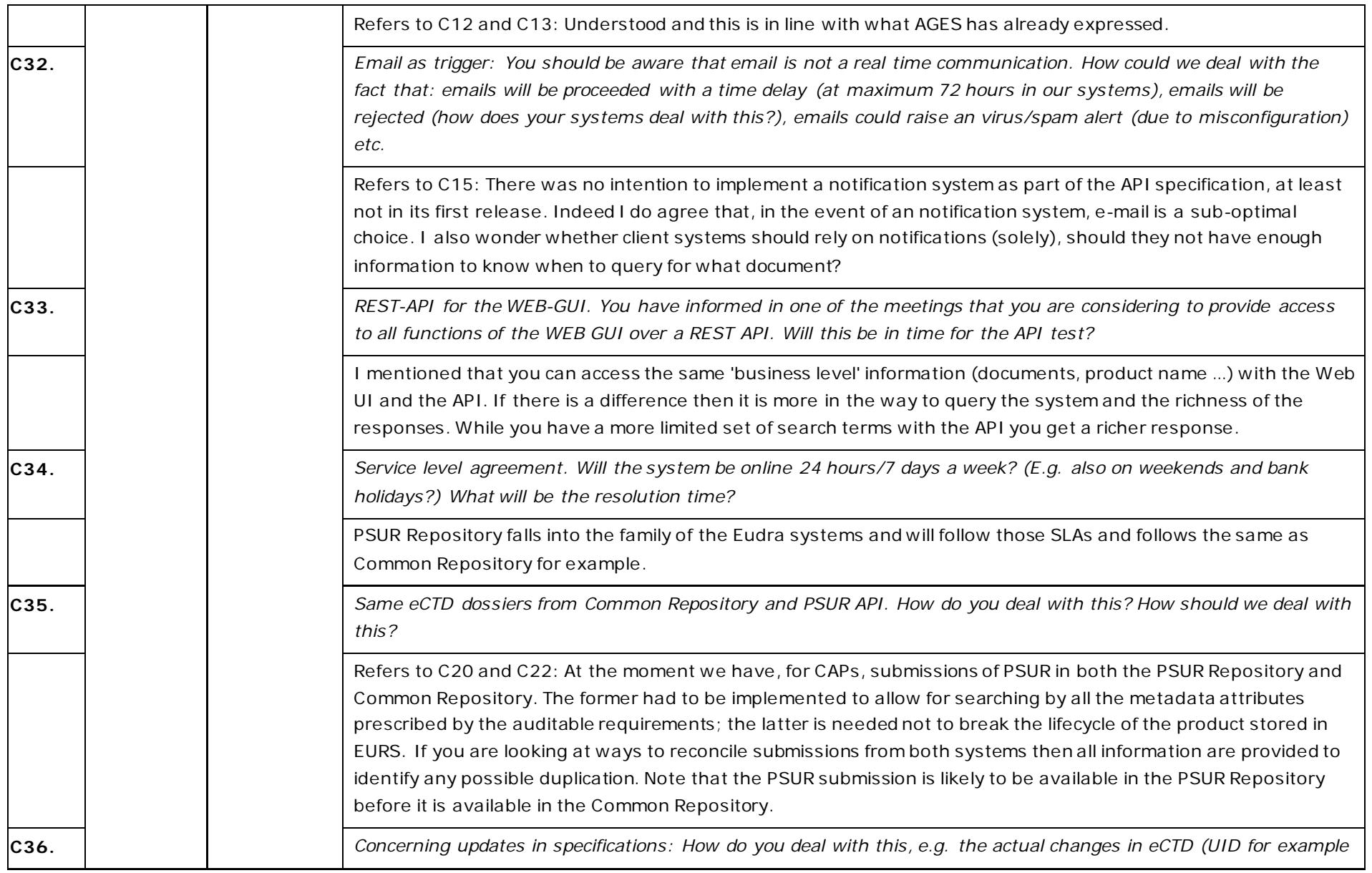

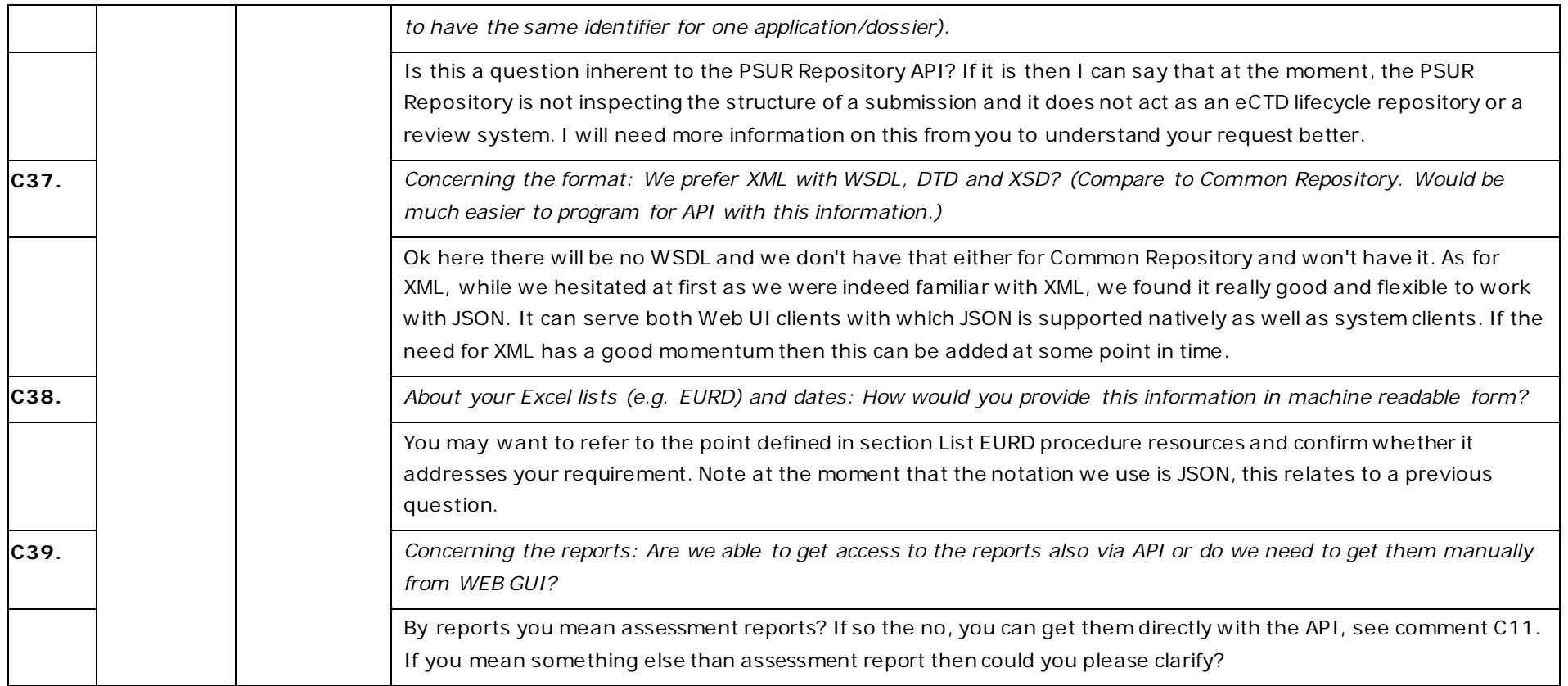